# ASSERVISSEMENT

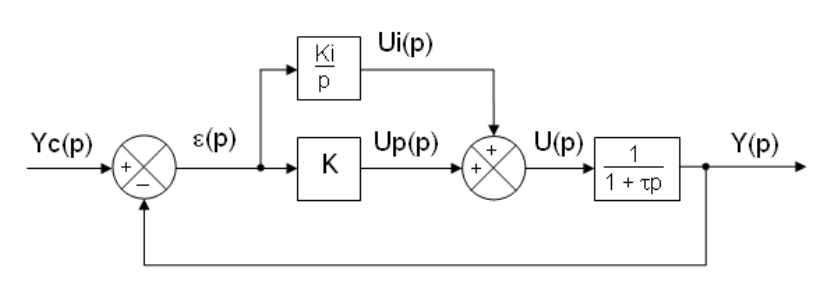

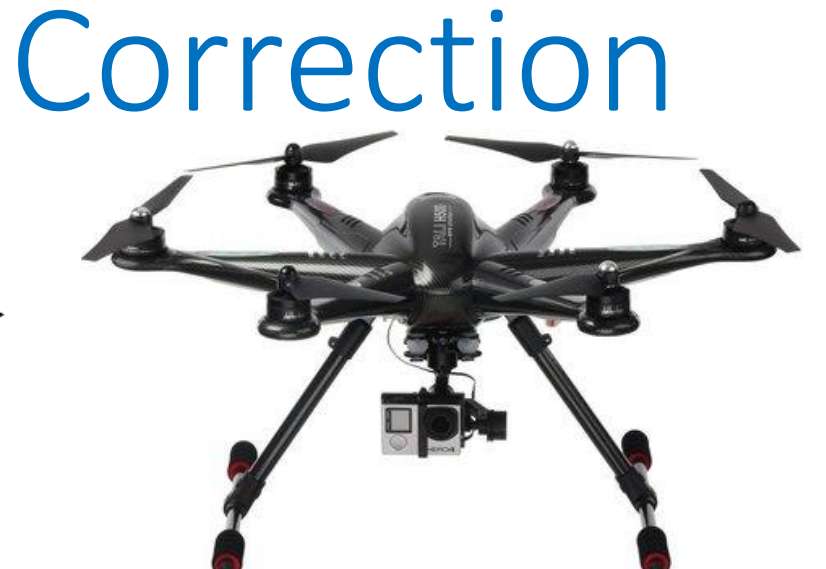

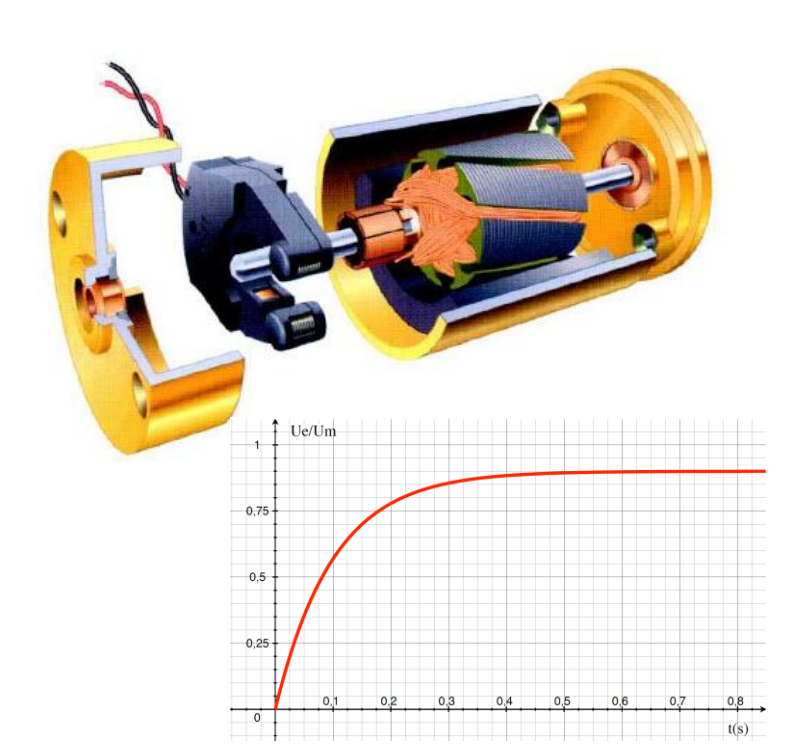

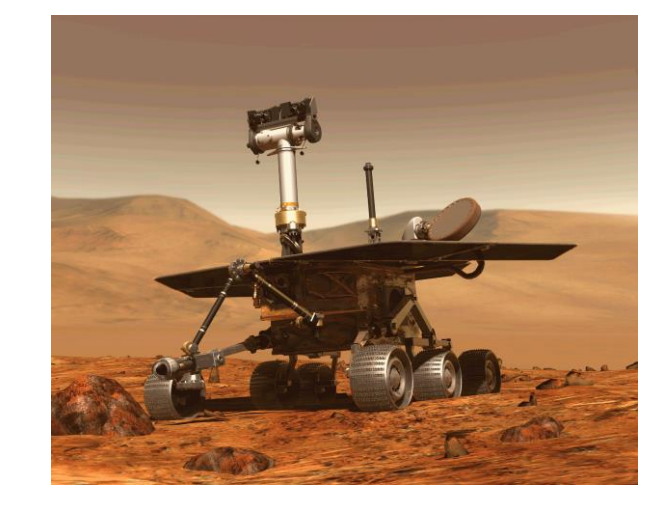

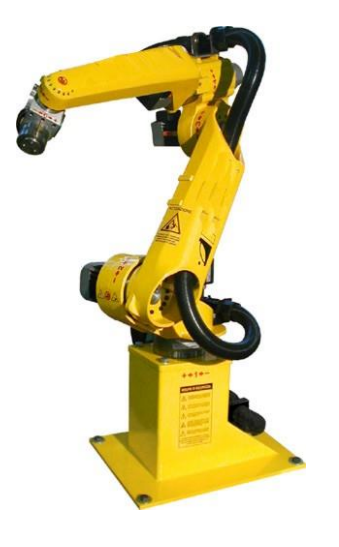

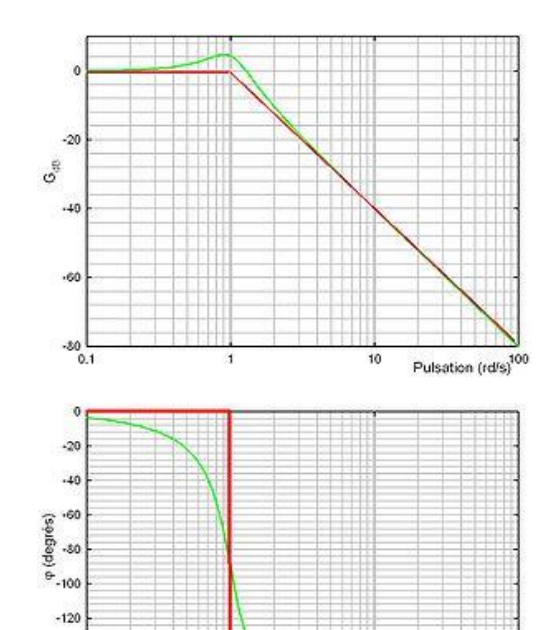

<sup>10</sup> Pulsation rd/s

100

 $-140$  $-160$ 

 $-180$  $0.1$ 

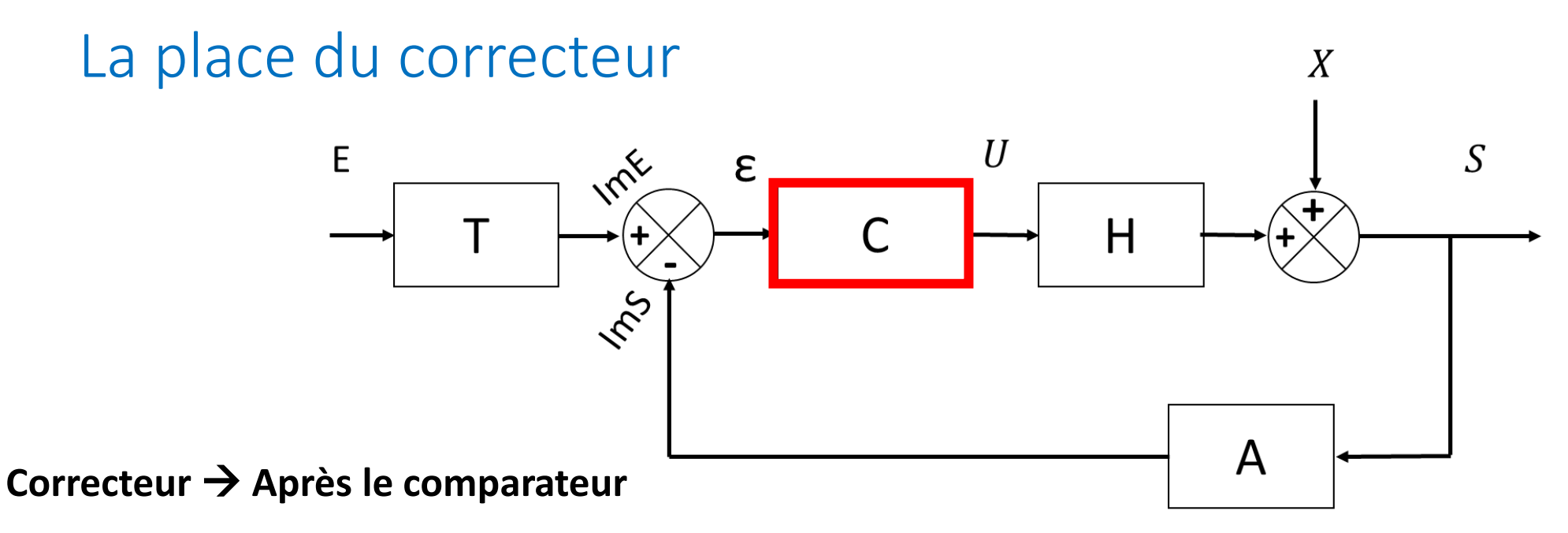

**Entrée du correcteur = Signal d'écart issu du comparateur**

**Sortie du correcteur = Signal de commande.**

Le correcteur inclut ou non un amplificateur

Remarque : Le gain du correcteur peut avoir une unité

#### Remarques

Multiples possibilités d'implantation :

**SEULE LA BOUCLE EXTERNE impose une condition entre le gain de la chaîne d'acquisition et celui du transducteur**.

#### Correcteurs :

- ➢ Filtres (→ Physique) : Signal **analogique**
- ➢ Intégrés à la carte de commande : **correcteurs numériques** + convertisseurs (CAN et CNA)

**Système** numérique  $\approx$  Système analogique  $\langle -2 \rangle$  T<sub>échantillonnage</sub>  $\langle \langle \tau_{\text{systeme}} \rangle$ 

Le rôle du correcteur

#### **TOUS LES REGLAGES VISENT A OBTENIR DES QUALITES POUR LA BF**

Correcteur  $\rightarrow$  modifier la réponse du système  $\rightarrow$  répondre au CdCF

Le rôle du correcteur

*Influence sur la précision de la réponse en BF*

**Erreur (statique, dynamique …)** → **fonction du gain statique et de la classe de la BO**

### **Le correcteur modifie la CLASSE et le GAIN statique de la BO. La précision augmente avec la classe et le gain statique de la BO.**

- BO EN RETOUR UNITAIRE → **Tableau d'écart**
- $BF \rightarrow$  sortie = f(entrée) + passage à la limite (théorème valeur finale)

#### Le rôle du correcteur

*Influence sur la stabilité de la réponse en BF*

**Le correcteur, modifie le GAIN STATIQUE et l'ALLURE des diagrammes de gain et de phase de la BO. Ces modifications combinées permettent de régler les marges souhaitées afin d'obtenir une BF stable. Lorsque le gain statique et/ou la classe augmentent, la stabilité et les marges diminuent.**

- **BO :** graphiquement ou analytiquement (point critique)
- **BF :** pôles du dénominateur (partie réelle < 0)

#### Le rôle du correcteur

*Influence sur la rapidité de la réponse en BF*

**Le correcteur modifie le GAIN STATIQUE de la BO. Lorsque le gain statique de la BO augmente, le temps de montée diminue et la bande passante augmente.**

**Attention : temps de réponse ≠ temps de montée.**

**En général, l'augmentation de la classe réduit la bande passante.**

Remarque : Bouclage  $\rightarrow$  augmente la rapidité.

#### Le rôle du correcteur

*Influence sur le dépassement de la réponse en BF*

**Il augmente avec le GAIN STATIQUE de la BO (si ordre ≥ 2 ) Il peut augmenter aussi avec l'importance des zéros (constantes de temps élevées au numérateur)**

Dépassement  $\rightarrow$  Critère de stabilité et/ou de rapidité

Réglage classique (M $\varphi$  = 45°)  $\rightarrow$  D<sub>1</sub>  $\approx$  20 %

# Réglages : BF(p) assimilable à un 2nd ordre

Réglage du gain statique (de la BF ou de la BO)

#### → **Précision**

BO de classe 0 : 
$$
K_{BF} = \frac{K_{BO}}{1 + K_{BO}}
$$
 BO de classe 1 :  $K_{BF} = 1$ 

 $K_{BO}$   $\rightarrow$  facteur d'amortissement et la pulsation propre de la BF (dépassement et rapidité)

# Réglages : BF(p) assimilable à un 2nd ordre

### Réglage du facteur d'amortissement en BF

→ **Rapidité et Dépassement**

Réglage  $\rightarrow$  Facteur d'amortissement en BF  $\rightarrow$  limiter  $\rightarrow$  résonance (fréquentiel) / dépassement (temporel) / temps de réponse (temporel)

$$
D_1 = e^{\frac{-z\pi}{\sqrt{1-z^2}}}
$$
 au temps de pic de  $T_{pic} = \frac{\pi}{\omega_0 \sqrt{1-z^2}}$   

$$
M_{dB} = GdB(\omega_r) = 2Olog\left(\frac{1}{2z\sqrt{1-z^2}}\right)
$$
 à la pulsation de résonance :  $\omega_r = \omega_0 \sqrt{1 - 2z^2}$ 

→ Le temps de réponse → Abaque tr<sub>5%</sub>. $\omega_0(z)$ 

# Réglages : BF(p) assimilable à un 2nd ordre

### Réglage des marges en BO

Réglage de la marge de gain :

**6 dB < Marge Gain < 12 dB Classiquement : MG = 10 dB**   $30^\circ$  < Marge Phase <  $60^\circ$  **Classiquement : M** $\phi$  **= 45°** 

Remarque : 6 dB = variation autorisée du gain statique de 100% (x2) avant qu'il y ait instabilité

Remarque : M $\phi$  <--> z : un système avec une grande marge de phase est peu oscillant en temporel  $M\phi = 45^\circ$  → compromis →  $D_1 \approx 20$  % (satisfaisant en avant-projet)

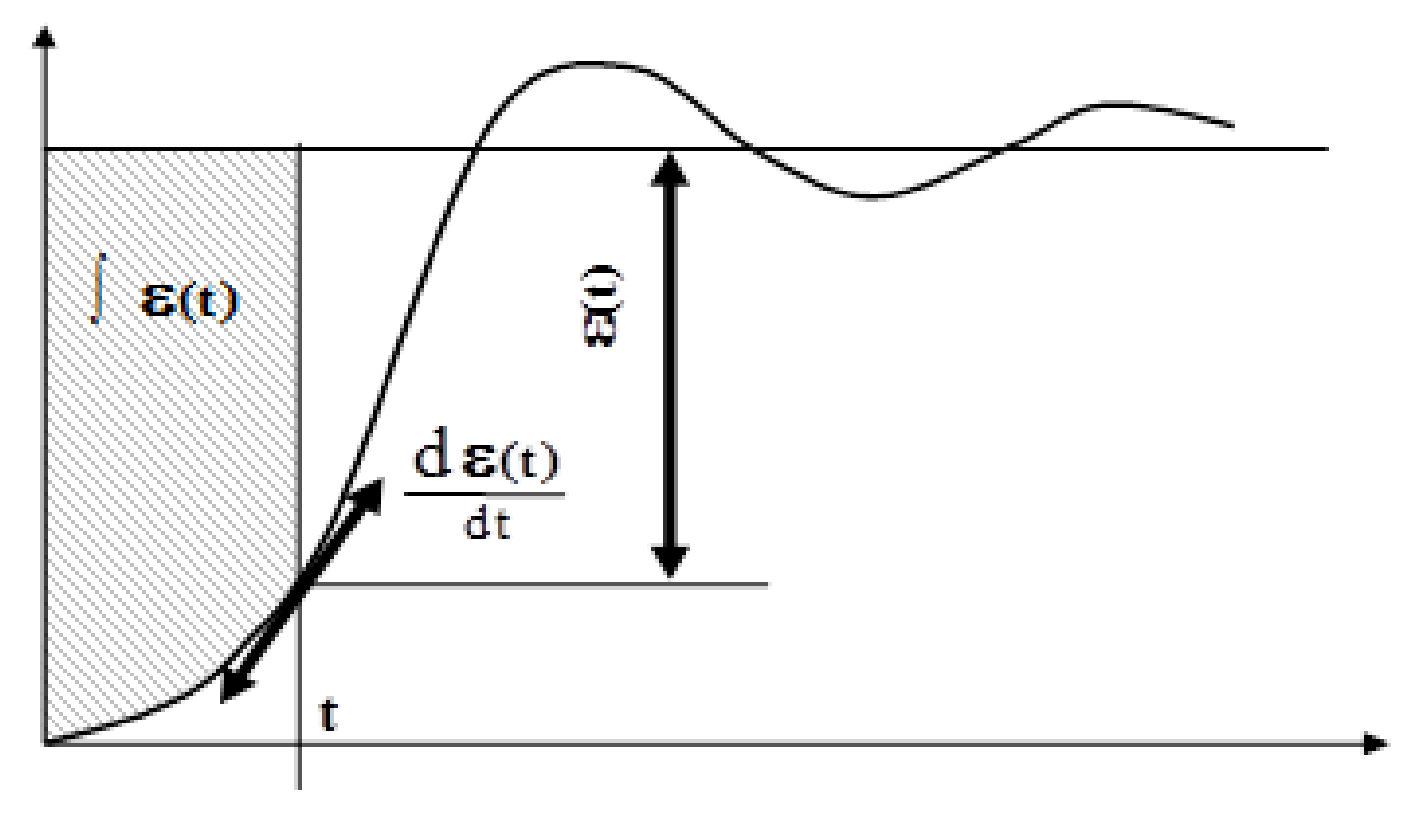

Correcteur  $\rightarrow$  placé juste après le comparateur

 $\rightarrow$  traite le signal d'écart  $\varepsilon(t) \rightarrow$  signal de commande U(t) à l'actionneur : U(p)=C(p)  $\varepsilon(p)$ 

Correcteur proportionnel

$$
U(t) = K_p \varepsilon(t) \qquad \longrightarrow \mathbf{C}(\mathbf{p}) = \mathbf{K}_p
$$

Ce correcteur agit en permanence, quel que soit le temps

**Pas d'action lorsque l'écart est nul**

#### Correcteur intégral

$$
U(t) = \frac{1}{T_i} \int \varepsilon(t) dt \qquad \longrightarrow \mathbf{C}(\mathbf{p}) = \frac{1}{T_i \mathbf{p}}
$$

Gain de ce correcteur  $\rightarrow$  infini aux basses fréquences (régime permanent)  $\rightarrow$  tend vers 0 aux fréquences élevées (régime transitoire)

#### **L'action du correcteur est d'autant plus tardive que la constante de temps est grande**

**Son action reste constante lorsque l'écart est nul**

#### Correcteur dérivé

$$
U(t) = T_d \frac{d\varepsilon(t)}{dt} \qquad \longrightarrow \mathbf{C}(\mathbf{p}) = \mathbf{T}_d \mathbf{p}
$$

Ce correcteur agit d'autant plus que les variations d'écart sont élevées :

 $\rightarrow$  action importante  $\rightarrow$  régime transitoire

 $\rightarrow$  action faible  $\rightarrow$  régime permanent

**L'action du correcteur est d'autant plus importante que la constante de temps est grande**

**Son action est nulle lorsque l'écart est constant**

#### Correcteur PID

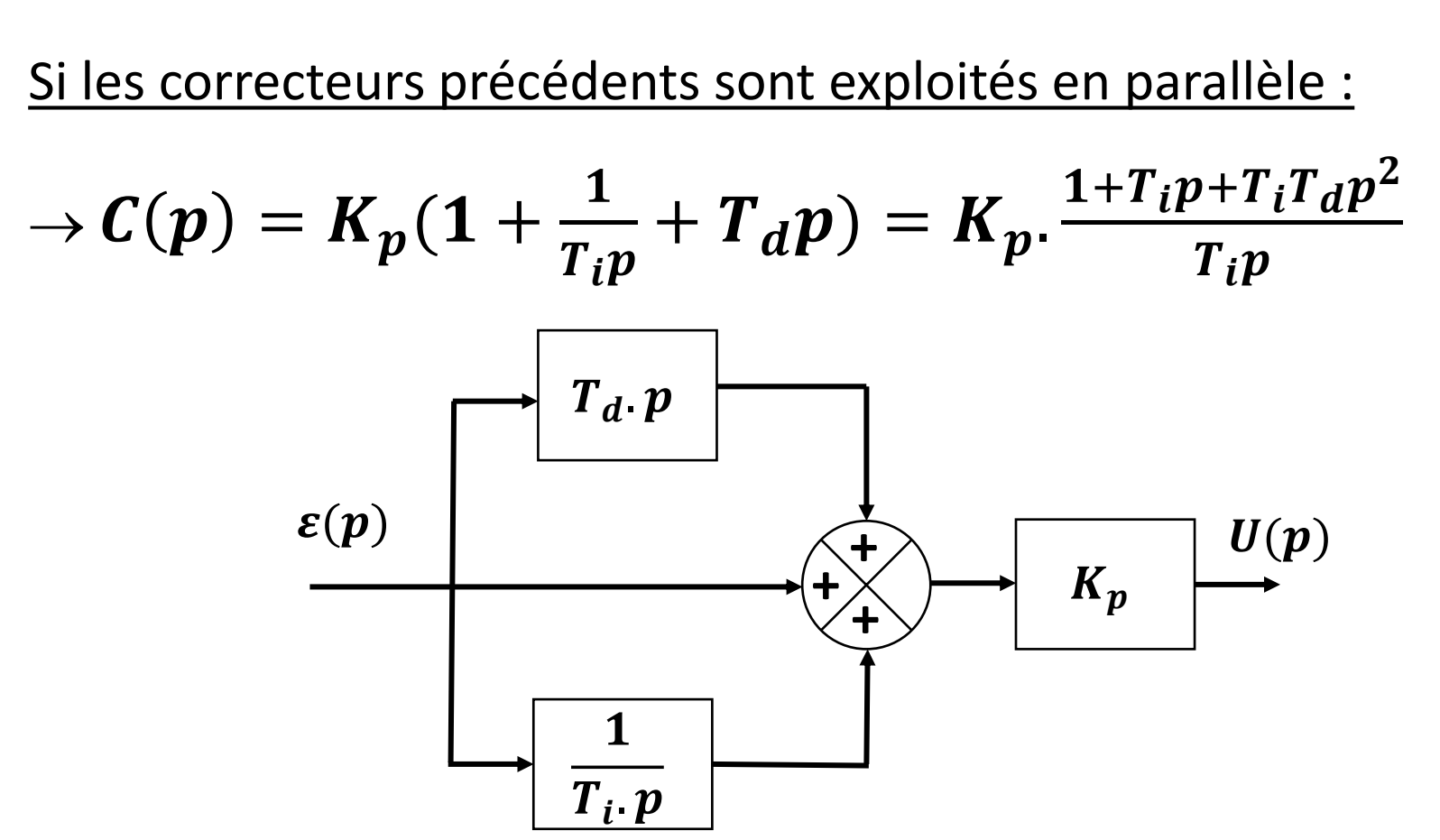

### P – Correcteur proportionnel Le plus simple Caractéristiques

Mode d'action : **Augmente le gain de la Boucle Ouverte**

 $c(p) = K_p$ 

**Lorsque Kp augmente :**

- **Erreur (statique, de traînage …) diminue**
- **Impact d'une perturbation** → **amoindri mais pas éliminé**
- **Dépassement augmente**
- **Rapidité (BP) augmente (attention, du fait des dépassements** → **tr5% peut augmenter)**
- **Mϕ et MG diminuent** → **risque d'instabilité augmente**

### P – Correcteur proportionnel Le plus simple Caractéristiques

Mode d'action : **Augmente le gain de la Boucle Ouverte**

 $c(p) = K_p$ 

**Si l'erreur statique (ou de traînage pour une BO de classe 1) est imposée, c'est ce correcteur que l'on place avant tout autre dans la chaîne directe.**

**Ce correcteur est dit translatant car il déplace de 20 log K<sup>p</sup> en translation verticale la courbe de gain dans le plan de Bode**

# P – Correcteur proportionnel Le plus simple

 $K_{BONC}$  = Gain BO non corrigée

**Gain BO corrigée → K<sub>p</sub>.K<sub>BONC</sub>** 

Réglages

## P – Correcteur proportionnel Le plus simple

Réglages *A partir de la BO*

#### **Compromis**  $\rightarrow$  **Erreur** (K<sub>p</sub> mini) et **M** $\varphi$  **imposée** (K<sub>p</sub> maxi)

## P – Correcteur proportionnel Le plus simple

Réglages *A partir de la BF*

Calcul la BF avec le paramètre  $K_p$  + choix de réglage :

- Gain statique en BF (erreur)
- Facteur d'amortissement (D<sub>1%</sub>, Mφ, tr<sub>5%</sub>)
- Pulsation propre (rapidité (BP), tr<sub>5%</sub>)

Caractéristiques générales

*Fonction de transfert*

$$
C(p) = K_i \frac{1 + T_i p}{T_i p}
$$

Mode d'action : **Ce correcteur annule l'écart statique et l'influence d'une perturbation constante située en aval.**

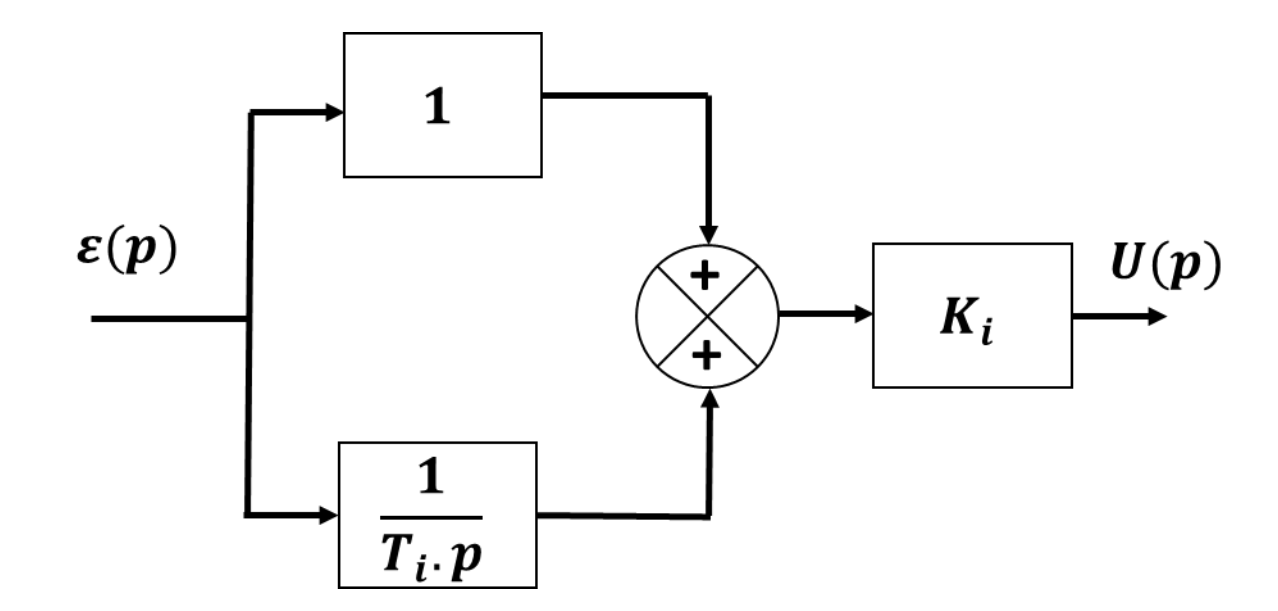

### PI – Proportionnel Intégral Le plus classique Caractéristiques générales

*Fonction de transfert*

**Remarque importante** : Perturbation = Rampe  $\rightarrow$  Double intégrateur

→ **Part intégrale** → **Basses fréquences (t**→**∞)**

**Plus T**<sub>i</sub> est grand, plus il agit tard  $\rightarrow$  Réduire T<sub>i</sub>

- → **Part proportionnelle** → **Identique quelle que soit la fréquence**
- → 2 caractéristiques (ex : précision et marge de phase) → intégrateur + T<sub>i</sub> et K<sub>i</sub>
- → **Ralentit le système par rapport à un proportionnel pur (baisse la pulsation critique)**

#### **ATTENTION : Il déstabilise le système s'il est mal placé**

### PI – Proportionnel Intégral Le plus classique Caractéristiques générales

*Explication « physique » du processus*

Comportement fréquentiel = Inverse comportement temporel

$$
t \to 0 \to (\omega \text{ ou } p) \to \infty \to C(p) = K_i
$$

$$
t \to \infty \to (\omega \text{ ou } p) \to 0 \to C(p) = \frac{K_i}{T_i p}
$$

**Au démarrage (hautes fréquences)** → **écart important** → **Correcteur ≈ gain pur K<sup>i</sup>** (il amplifie l'écart)

**En régime permanent (basses fréquences)** → **Correcteur ≈ intégrateur pur K<sup>i</sup> /Tip** → **gain** → **infini** → **élimine l'erreur**

**Remarque : Un correcteur purement intégral (gain très faible aux hautes fréquences) ralentirait énormément le système en régime transitoire**

### PI – Proportionnel Intégral Le plus classique Réponse fréquentielle d'un PI

Tableau des valeurs (pour info)

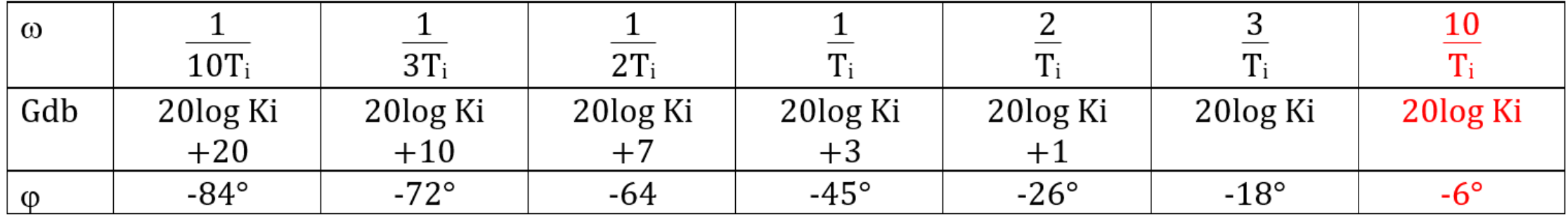

Réponse fréquentielle d'un PI

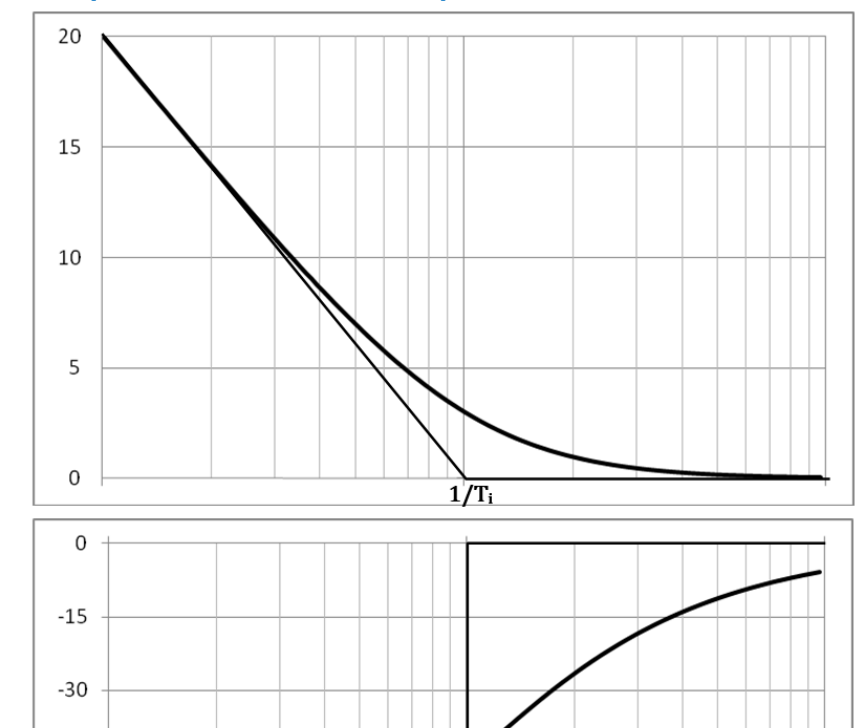

**Avec K<sup>i</sup> = 1. Il faut donc translater le gain de 20 log K<sup>i</sup> .**

Tableau des valeurs (pour info)

| $\omega$ |                    |                 |          |          |             |                |            |
|----------|--------------------|-----------------|----------|----------|-------------|----------------|------------|
|          | $\overline{10T_i}$ | 3T <sub>i</sub> | $2T_i$   |          |             |                |            |
| Gdb      | 20log Ki           | 20log Ki        | 20log Ki | 20log Ki | 20log Ki    | 20log Ki       | 20log Ki   |
|          | $+20$              | $+10$           |          | $+3$     |             |                |            |
| $\omega$ | -84°               | $-72^{\circ}$   | $-64$    | -45°     | $-26^\circ$ | -18 $^{\circ}$ | $-6^\circ$ |

 $-45$ 

-60

 $-75$ 

 $-90$ 

### PI – Proportionnel Intégral Le plus classique Application classique à la commande d'un moteur CC

FT d'un MCC  $\rightarrow$  Assimilable à un 2<sup>nd</sup> ordre de classe 0.

Perturbation = Couple résistant (le plus souvent constant).

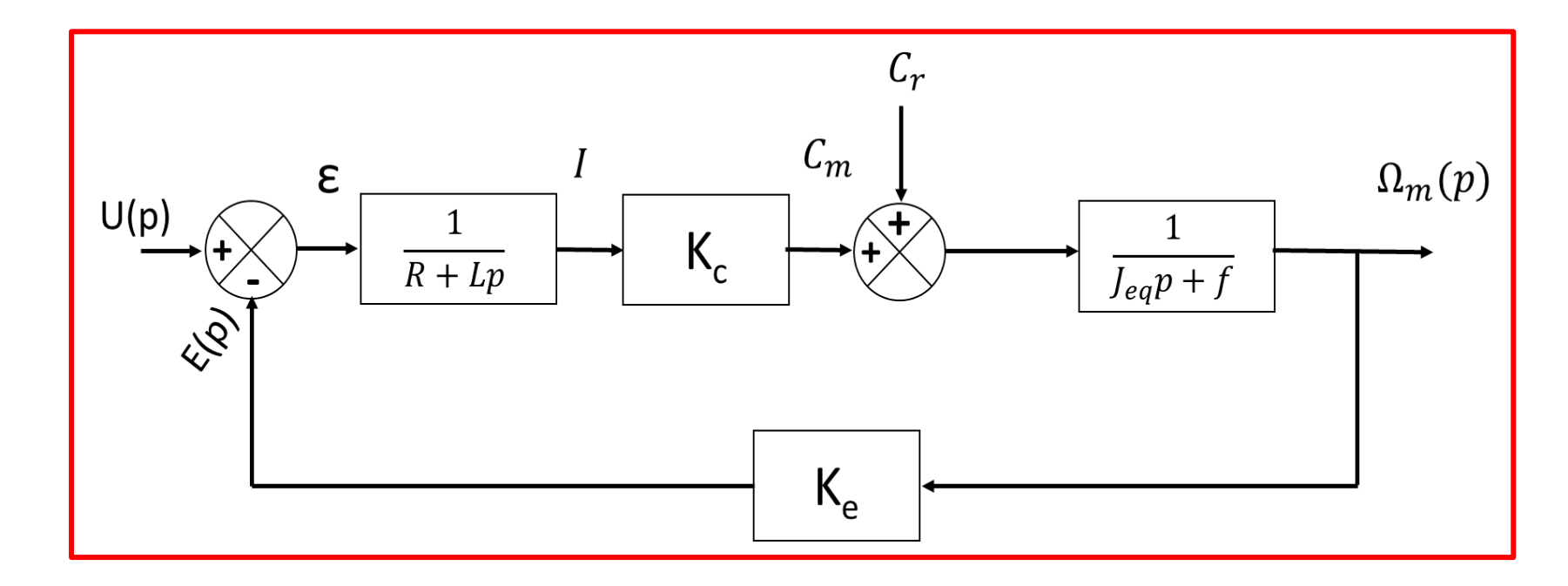

### PI – Proportionnel Intégral Le plus classique Application classique à la commande d'un moteur CC

*Asservissement en vitesse*

Signal de consigne  $\rightarrow$  comparé  $\rightarrow$  signal image de la vitesse.

Le correcteur traite l'écart et délivre une tension de commande au moteur.

BO de classe 0  $\rightarrow$  Tableau  $\rightarrow$  Erreur en % tend vers  $\frac{1}{1+k}$  $1+K_{BO}$ .

Correcteur PI  $\rightarrow$  maintenir un signal de commande constant lorsque la consigne de vitesse est atteinte  $\rightarrow$  erreur statique nulle.

Correcteur → éliminera l'écart dû à une perturbation constante (→ ajoute un intégrateur **en amont de la perturbation**).

Application classique à la commande d'un moteur CC

*Asservissement en position*

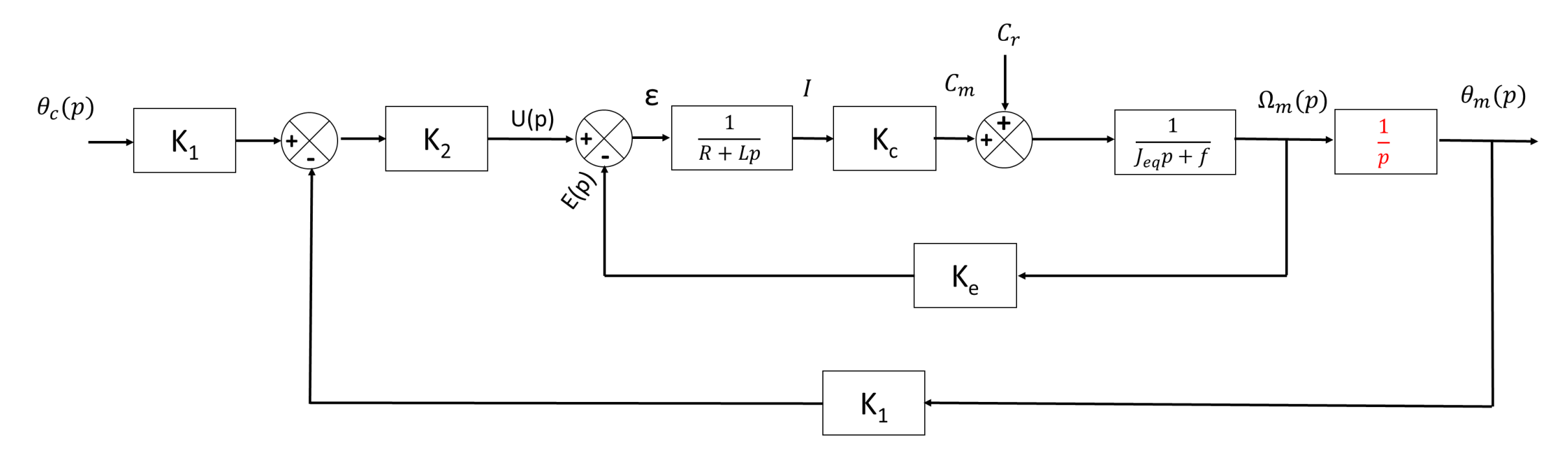

Application classique à la commande d'un moteur CC

*Asservissement en position*

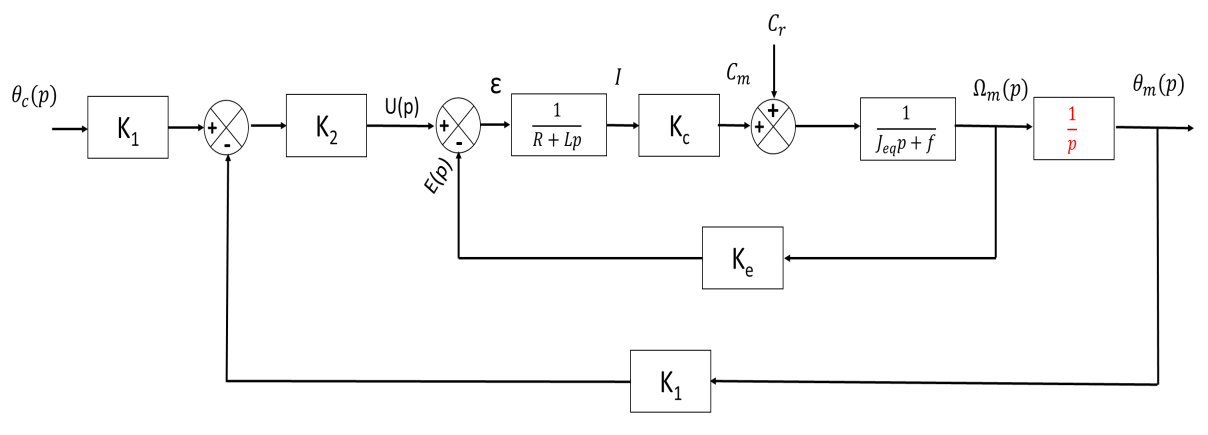

En l'absence de perturbation : Intégrateur « naturel » dans la BO  $\rightarrow$  Erreur statique nulle

L'utilisation d'un correcteur intégral pur ( $\rightarrow$  BO de classe 2) :

- **Annuler l'écart de traînage**
- **Rendre constant l'écart en accélération**

Application classique à la commande d'un moteur CC

*Asservissement en position*

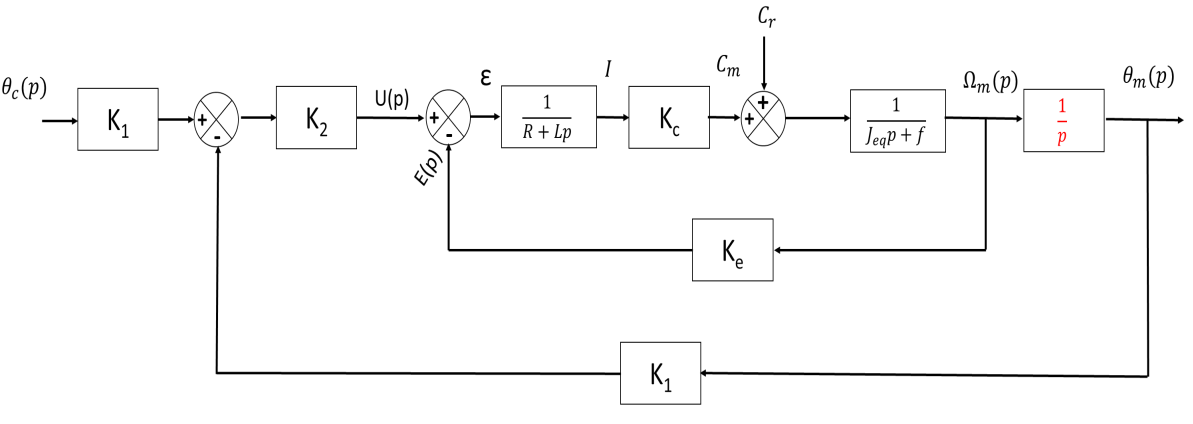

**PROBLEME : Utilisation d'un intégrateur pur** → **la phase de la BO démarre à -180° et diminue constamment jusqu'à descendre à -360°** → **le système est instable !!**

Réalité  $\rightarrow$  la perturbation n'est pas nulle.

**Une intégration** → **nécessaire** → **éliminer l'écart statique dû à la perturbation constante**

Détermination des paramètres du correcteur

*Réglage temporel et fréquentiel : compensation en « éliminant » la constante de temps*

**Si le polynôme caractéristique de la BO possède des racines réelles, on peut choisir T<sup>i</sup> de façon**

à éliminer le pôle dominant : 
$$
\boldsymbol{T}_i = -\frac{1}{p_{mini}}
$$

**K<sup>i</sup> est ensuite réglé de façon à respecter les contraintes du cahier des charges (marge de phase, dépassement en % de la BF, erreur de vitesse …)**

Détermination des paramètres du correcteur

*Réglage temporel et fréquentiel : compensation en « éliminant » la constante de temps*

 $Exemple$ 

$$
H_{BO}(p) = \frac{5}{1 + 0.021p + 2.10^{-5}p^2} = \frac{5}{(1 + 0.02p)(1 + 0.001p)}
$$

*CDCF : M*<sup>j</sup> *> 45° Erreur de traînage < 5%*

 $\textnormal{T}_\textnormal{i} \boldsymbol{\rightarrow}$  éliminer le pôle dominant :  $\boldsymbol{Ti} \ = \ -\frac{1}{n_{\textnormal{max}}}$ p<sub>mini</sub>  $= 0, 02 (s)$ BO partiellement corrigée :  $H_{BOPC}(p) = \frac{250K_B}{p(1+0.00)}$  $p(1+0,001p)$ 

L'erreur de trañnage impose : 
$$
\frac{1}{K_{BO}} < 0.05 \leftrightarrow \frac{1}{250K_i} < 0.05 \leftrightarrow K_i > 0.08
$$

Détermination des paramètres du correcteur

*Réglage temporel et fréquentiel : compensation en « éliminant » la constante de temps*

*Exemple*

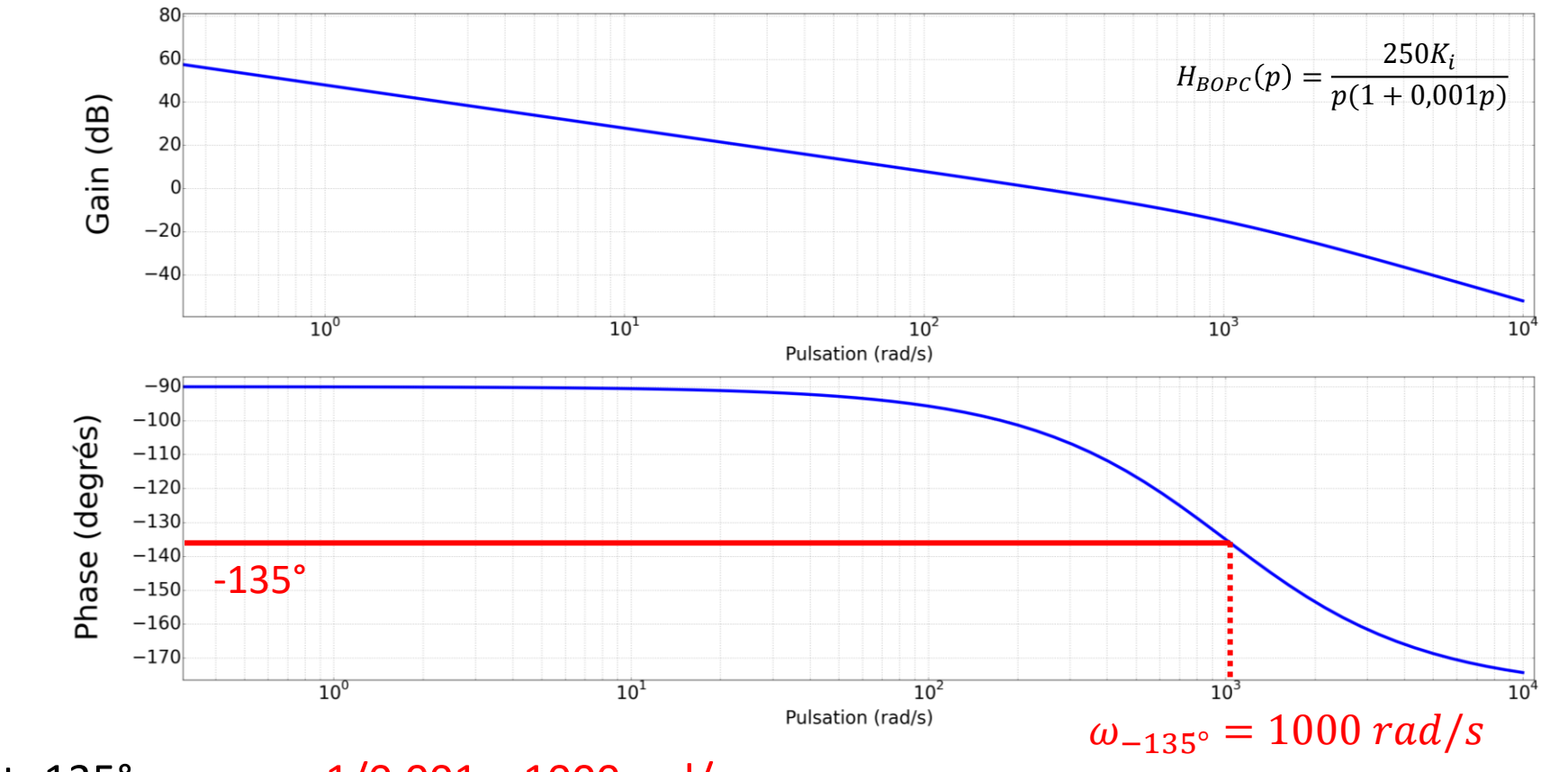

La phase vaut -135° pour  $\omega = 1/0,001 = 1000$  rad/s

Détermination des paramètres du correcteur

*Réglage temporel et fréquentiel : compensation en « éliminant » la constante de temps*

*Exemple*

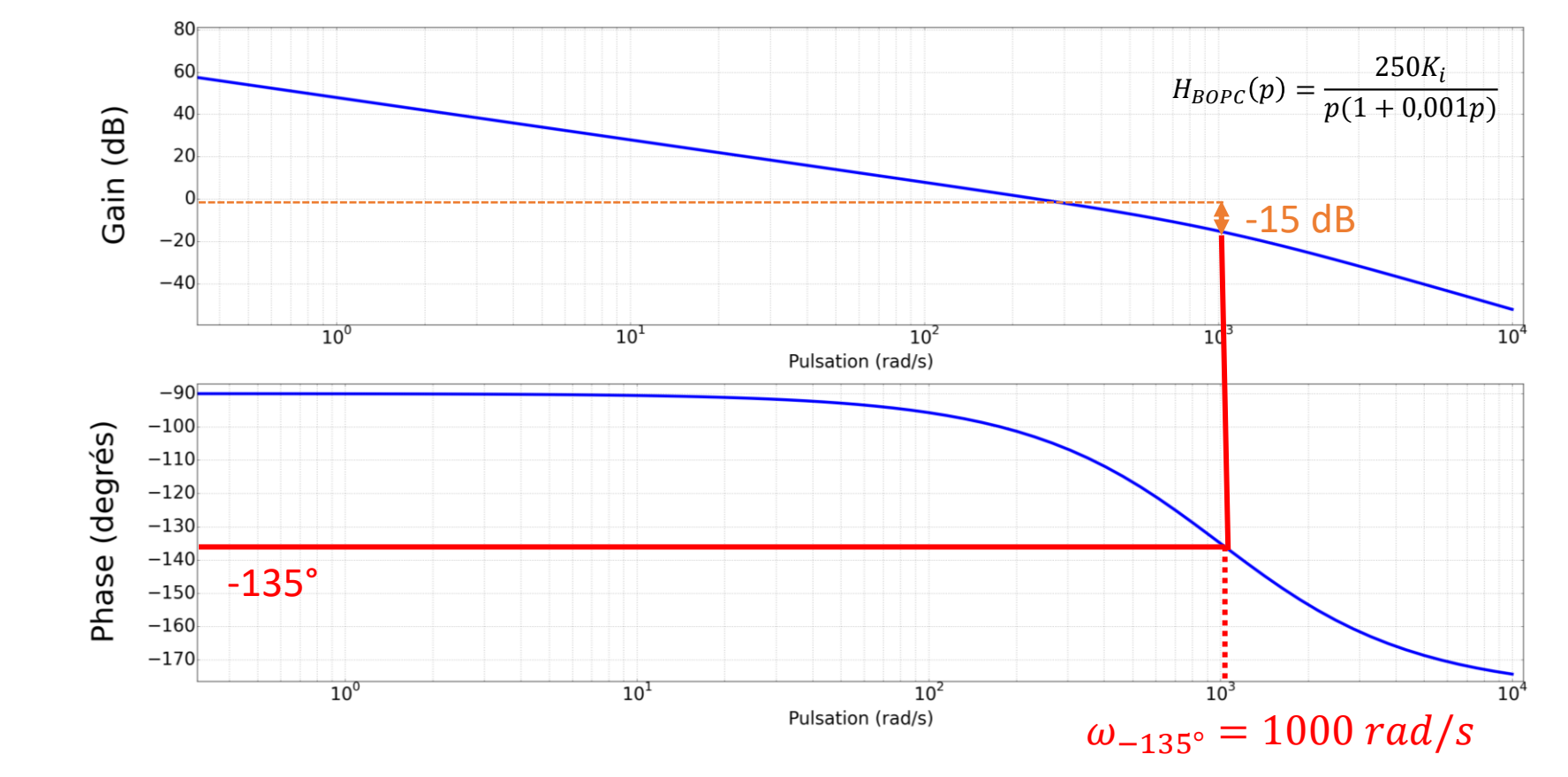

Pour K<sub>i</sub> = 1, le gain de la BOPC à cette pulsation vaut :  $GdB(1000) = 48 - 20$  x log(1000) - 3 = -15 dB

Détermination des paramètres du correcteur

*Réglage temporel et fréquentiel : compensation en « éliminant » la constante de temps*

 $M\varphi > 45^{\circ} \rightarrow 20 log K_i < 15 \leftrightarrow K_i < 5,6$ 

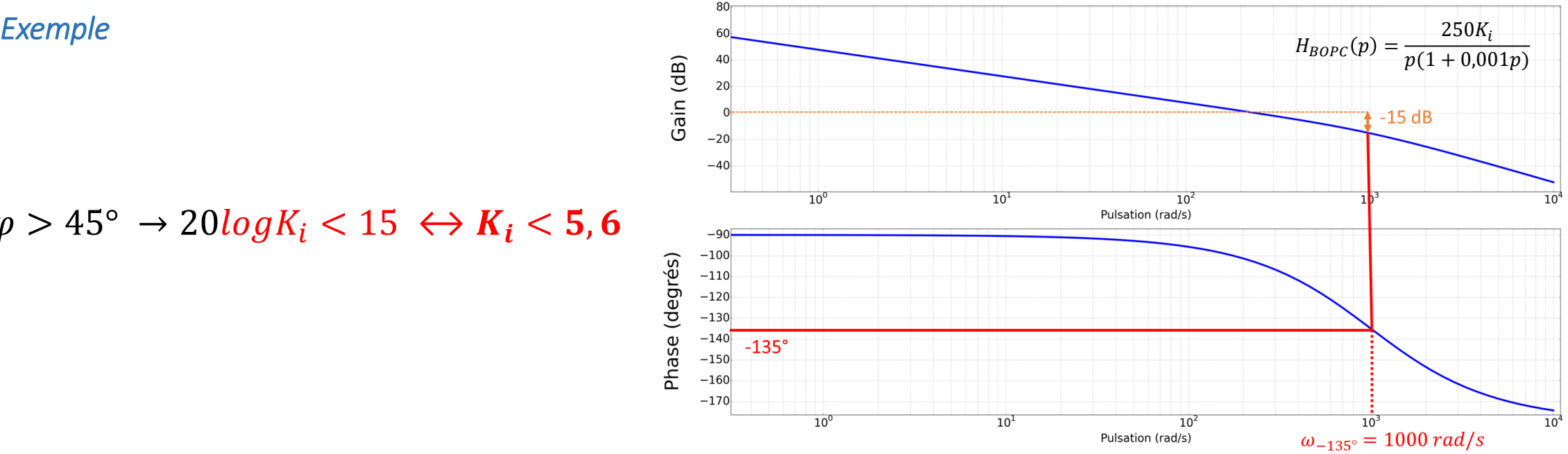

Remarque : **Dans tous les cas, c'est la condition sur l'erreur qui prime et qui imposera le gain.** Si la marge de phase n'est pas respectée, on ajoutera un deuxième correcteur (avance de phase par exemple) pour relever la phase.
Détermination des paramètres du correcteur

*Réglage temporel et fréquentiel : compensation en « éliminant » la constante de temps*

#### ATTENTION

**Le réglage par compensation ne s'utilise pas sur une BO de classe 1 qui ne possède pas de zéro : sinon la phase ne remonte pas au-dessus de -180° et le système est instable !!!**

Détermination des paramètres du correcteur

*Réglage temporel et fréquentiel : compensation en « éliminant » la constante de temps*

 $\blacktriangleleft$ 

*Exemple*

$$
H_{BO}(p) = \frac{1}{(1+0.05p)(1+0.1p+0.01p^2)}
$$

Pôles : -20 et -5  $\pm$  8,66.j  $\rightarrow$  un pôle dominant complexe (e<sup>-20t</sup> converge beaucoup plus vite que e<sup>-5t</sup>)

• Compensation du pôle réel mais non dominant :

$$
T_i = -\frac{1}{-20} d' \omega \hat{C}(p) = K_i \frac{1 + 0.05p}{0.05p}
$$

Pseudo compensation des pôles complexes :

$$
T_i = -\frac{1}{-5} d' \, o \, \dot{u} \, C(p) = K_i \, \frac{1 + 0.2p}{0.2p}
$$

Détermination des paramètres du correcteur

*Réglage temporel et fréquentiel : compensation en « éliminant » la constante de temps Exemple*

 $1<sup>er</sup>$  cas : *M* $\varphi$  = 45° → Ki = 0,3 à la pulsation critique 6,15 rad/s → tr<sub>5%</sub> = 1,93 s

<u>2ème cas :</u> M $\varphi$  = 45° → Ki = 0,9 à la pulsation critique 9,3 rad/s → tr<sub>5%</sub> = 1,2 s

### PI – Proportionnel Intégral Le plus classique Détermination des paramètres du correcteur *Réglage classique, à la décade (quelle que soit le type de BO)*

On souhaite en général avoir  $\omega_c$  la plus élevée possible (la rapidité croit avec  $\omega_c$ )

PI → abaisser la phase → **la pulsation critique du système corrigé sera donc au mieux identique à celle du système non corrigé**

## PI – Proportionnel Intégral Le plus classique Détermination des paramètres du correcteur

*Réglage classique, à la décade (quelle que soit le type de BO)*

#### **Dilemme :**

- Choisir Ti grand (1/Ti petit) : <sup>→</sup> *Obtenir la BP en BO la plus élevée possible (temps de réponse faible)*  $\rightarrow$  Action intégrale + convergence vers la consignes  $\rightarrow$  tardives
	- $\rightarrow$  Génération d'un zéro au numérateur de la BF  $\rightarrow$  dépassements
- Choisir Ti petit (1/Ti grand) :
	- $\rightarrow$  Action intégrale  $\rightarrow$  rapide
	- $\rightarrow$  Forte diminution de la phase au voisinage de la pulsation critique du système non corrigé :
		- $\rightarrow$  Réduction du gain de la BO
		- $\rightarrow$  Diminution de la pulsation critique (BP) de la BO corrigée
		- $\rightarrow$  Influence sur la rapidité de la BF

### PI – Proportionnel Intégral Le plus classique Détermination des paramètres du correcteur *Réglage classique, à la décade (quelle que soit le type de BO)*

**1 décade après 1/Ti** → **Correcteur soustrait environ 6° à la phase du système à corriger + pratiquement pas de changement pour le gain.**

Passé cette décade → Diagramme corrigé ≈ Diagramme non corrigé.

**Un préréglage correct consiste donc à déterminer, pour une marge de phase imposée, la pulsation critique du système non corrigé et à « placer » 1/Ti une décade avant celle-ci. Ensuite on règle Ki.**

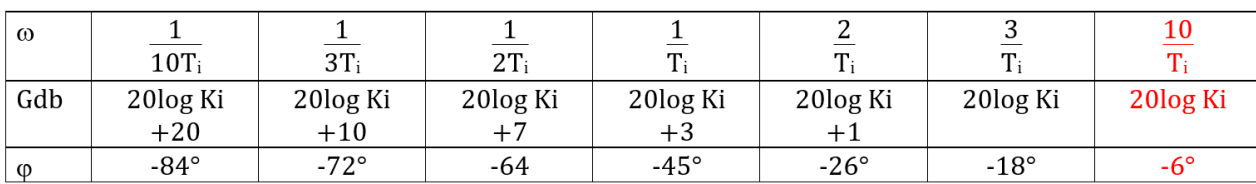

Tableau des valeurs (pour info)

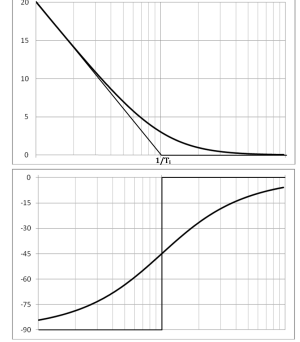

Détermination des paramètres du correcteur

*Réglage classique, à la décade (quelle que soit le type de BO)*

**Positionnement en vue d'une marge définie : gain non imposé**

#### **Principe reproductible avec n'importe quelle marge prédéfinie :**

→ *Correcteur intégral abaisse la phase du système à corriger de 6° une décade après la pulsation 1/Ti.*

**Si** on veut 45° de marge  $\rightarrow$  pulsation du système non corrigé M $\varphi$  = 51° :  $\omega_{51}$  ( $\omega$  pour  $\varphi$  = -129°).

- **On** place le correcteur une décade avant  $\omega_{51} \rightarrow \frac{1}{T}$  $\boldsymbol{r_i}$  $=\frac{\omega_{51}}{10}$ 10
- On prend Ki tel que le gain soit nul à  $\omega_{51} \rightarrow K_i = 10^{-\frac{GdB(\omega_{51})}{20}}$ 20
- → **Le système est réglé.**

Détermination des paramètres du correcteur

*Réglage classique, à la décade (quelle que soit le type de BO)*

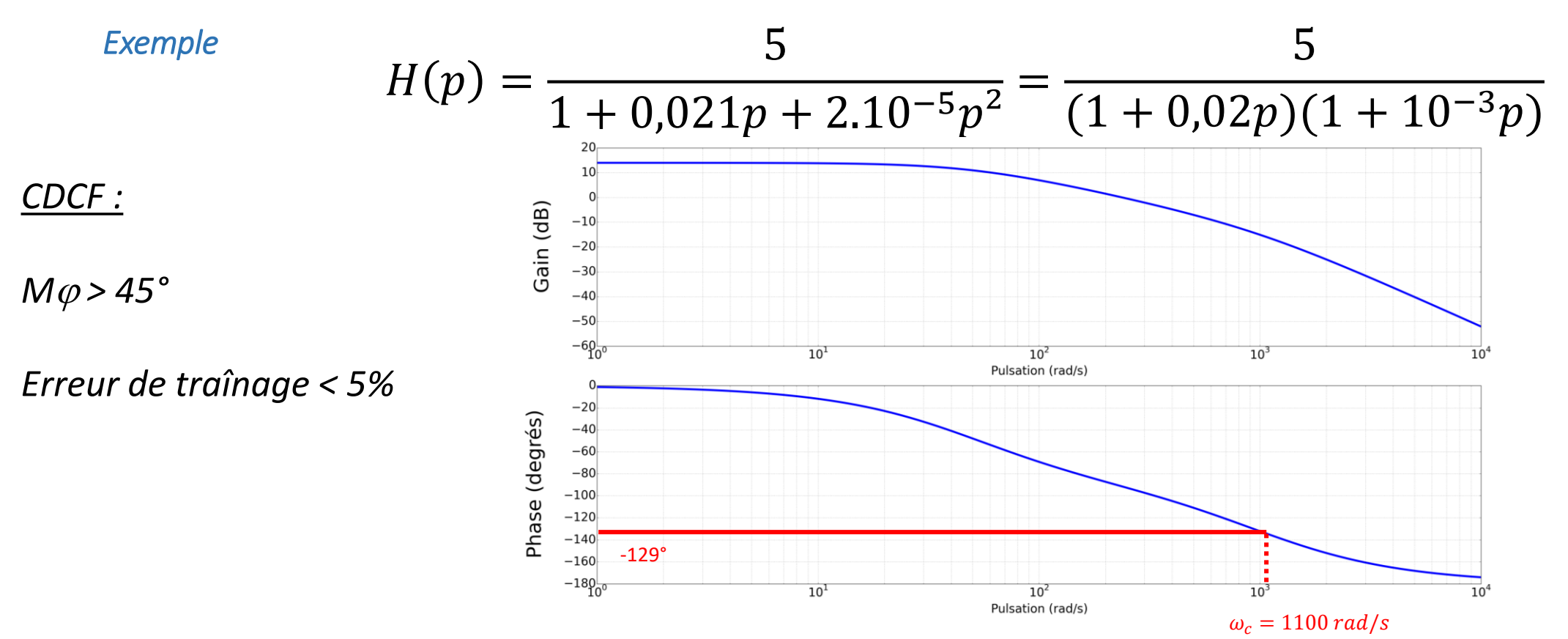

Pulsation critique du système non corrigée ≈ 1100 rad/s  $\to$  Constante de temps Ti = 0,009 (s) (1/Ti ≈ 1/10  $\omega_c$ )

Détermination des paramètres du correcteur

*Réglage classique, à la décade (quelle que soit le type de BO)*

$$
H(p) = \frac{5}{1 + 0.021p + 2.10^{-5}p^2} = \frac{5}{(1 + 0.02p)(1 + 10^{-3}p)}
$$

#### *CDCF :*

 $M\varphi > 45^\circ$ 

*Erreur de traînage < 5%*

*Exemple*

$$
\Rightarrow \text{Error de triangle} \Rightarrow \frac{1}{K_{BO}} < 0.05 \iff \frac{1}{555K_i} < 0.05 \iff K_i > 0.036
$$

Détermination des paramètres du correcteur

*Réglage classique, à la décade (quelle que soit le type de BO)*

*Example* BO particlement corrigée : 
$$
H_{BO}(p)
$$
 =

$$
\frac{555K_i(1+0,009p)}{p(1+0,02p)(1+10^{-3}p)}
$$

*CDCF :*

 $M\varphi > 45^\circ$ 

*Erreur de traînage < 5%*

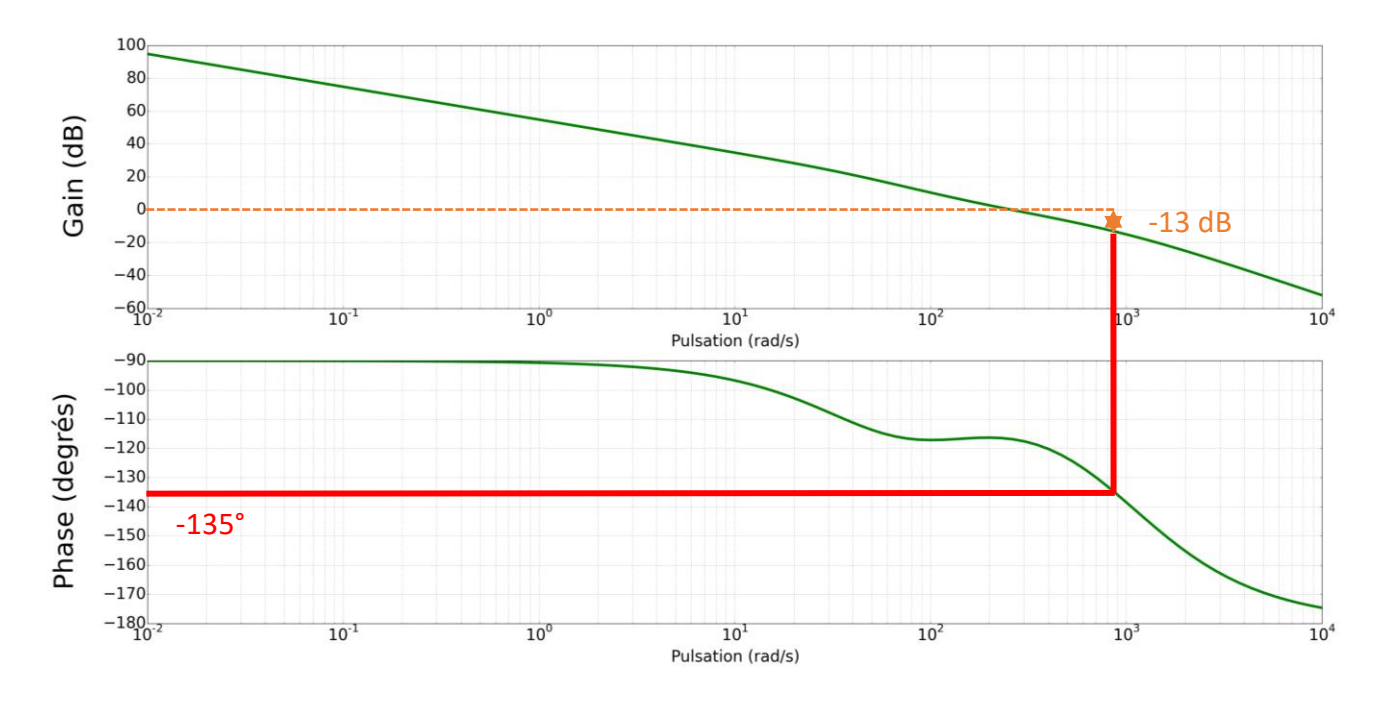

La marge de phase est respectée jusqu'à **K<sup>i</sup> = 4,5**

### Caractéristiques générales *Fonction de transfert*

$$
C(p) = K_d (1 + T_d p)
$$

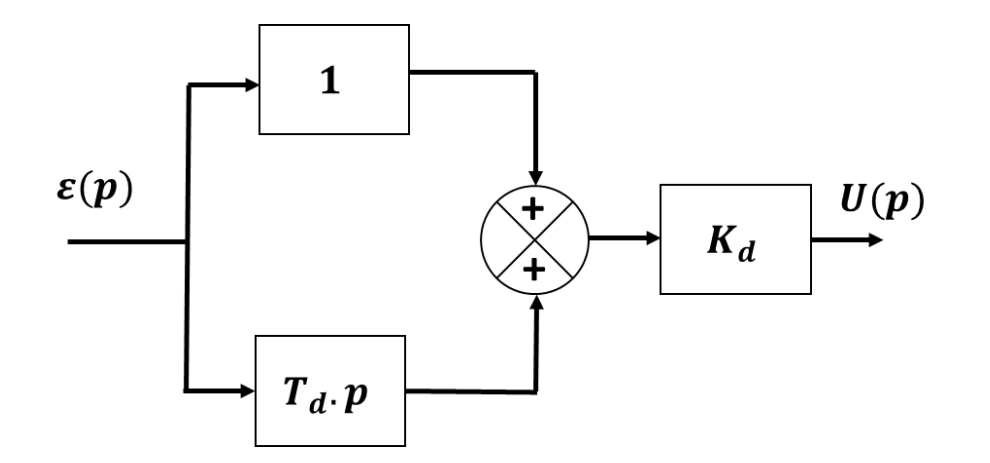

#### **Ce correcteur :**

- **Agit sur les hautes fréquences**
- **ATTENTION : Il a donc tendance à amplifier les parasites et le bruit**
- **Il stabilise le système**
- **Il accélère le système**
- **Il réduit l'erreur statique**

### Caractéristiques générales *Fonction de transfert*

Mode d'action :

**Correcteur proportionnel dérivé** → **agit en régime transitoire (hautes fréquences / évolution de l'erreur est importante)**

**Correcteur proportionnel dérivé** → **Gain pur K<sup>d</sup> en régime permanent (basses fréquences / erreur varie peu) + part de correction dérivée = 0 si Erreur = constante**

**Correcteur proportionnel dérivé** → **diminuer l'erreur statique (sans l'éliminer totalement)** → **AMPLIFIERA LES PERTURBATIONS DE TYPE PARASITE (SIGNAUX HAUTES FREQUENCES)**

### Caractéristiques générales *Réponse fréquentielle*

Avec K<sub>d</sub> = 1. Il faut donc translater le gain de 20 log K<sub>d</sub>.

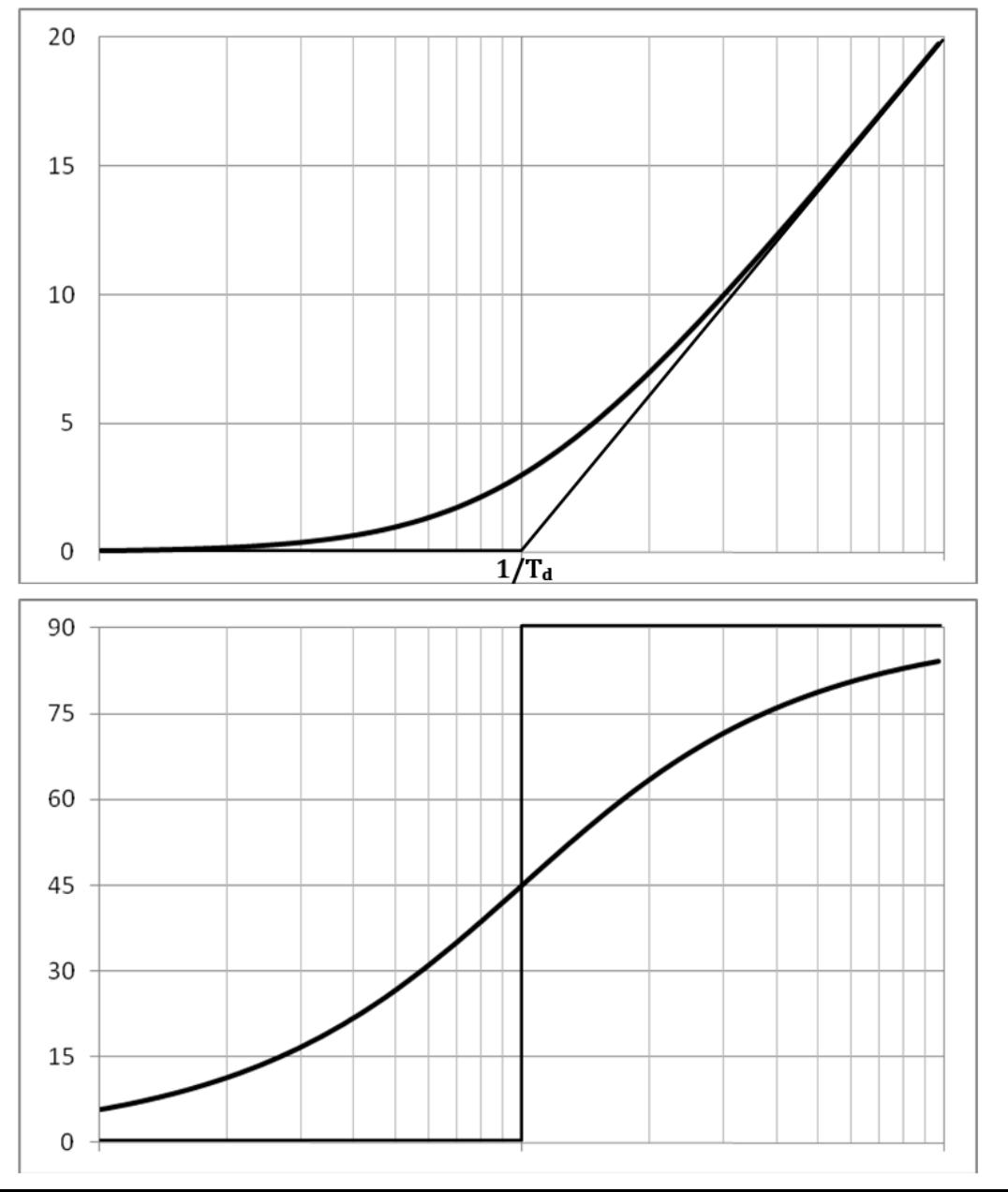

### Détermination des paramètres du correcteur *Placement : élimination de la constante de temps*

Si le polynôme caractéristique de la BO possède des racines réelles :

• On choisit 
$$
T_d
$$
 de façon à éliminer le pôle dominant :  $T_d = -\frac{1}{p_{mini}}$ 

• **On règle ensuite K<sup>d</sup> de façon à respecter les contraintes du CdCF (marge de phase, dépassement en % de la BF, erreur statique ou de vitesse …)**

### Détermination des paramètres du correcteur *Positionnement classique*

**Méthode de réglage à partir du réglage de l'erreur**

**Erreur de traînage ou de l'erreur statique à respecter** → **gain statique du correcteur**

<sup>→</sup> *Correcteur ajoute 20 dB au diagramme de gain une décade après 1/T<sup>d</sup>*

**Pulsation** w**-20dB du système partiellement corrigé (K<sup>d</sup> compris) tq GdB = - 20 dB**

Pour T<sub>d</sub> = 10 /  $\omega_{20}$   $\rightarrow$  Gain (système corrigé à  $\omega_{20}$ ) = 0 dB + Phase (système corrigé à  $\omega_{20}$ ) = Phase + 84°

### Détermination des paramètres du correcteur *Positionnement classique*

**Positionnement par rapport à la phase**

#### **Correcteur** → **Relever la phase de n'importe quelle valeur comprise entre 0 et 90°**

 $\rightarrow$  Fixer précisément la pulsation que l'on souhaite prendre comme pulsation critique  $\omega_c$ 

Remarque : Correcteur Proportionnel Dérivé → **amplifie les perturbations (« bruitage »)** → ajout de filtres

## Avance de phase : Proportionnel Dérivé approché Caractéristiques générales

*Fonction de transfert*

$$
C(p) = K \frac{1 + aTp}{1 + Tp} \quad a > 1
$$

En général a < 10 de façon à limiter l'importance du zéro au numérateur.

Mode d'action :

- **Agit aux hautes fréquences (= régime transitoire)**
- **Attention : susceptible d'augmenter** → **oscillations + perturbations HF (parasites)**
- **Réduit l'erreur statique sans l'annuler**
- **Effet stabilisant**
- **Accélère le système en remontant localement le gain en même temps que la phase :** → **on augmente donc la pulsation critique**

## Avance de phase : Proportionnel Dérivé approché Caractéristiques générales

*Fonctionnement et intérêt de ce type de correcteur*

Hautes fréquences (temps faible, régime transitoire) → **gain de valeur a.K** Basses fréquences (temps élevé, régime permanent) → **gain de valeur K** Entre les deux  $\rightarrow$  Correcteur dérivé

### **En général, ce correcteur est placé au voisinage de la pulsation critique de la BO non corrigée.**

Dans cette zone : → Relève Phase + Gain

- $\rightarrow$  Augmente pulsation de coupure
- $\rightarrow$  Compromis

### Avance de phase : Proportionnel Dérivé approché Caractéristiques générales *Réponse fréquentielle*

L'avance de phase est maximum pour :  $\alpha$ 

$$
\boldsymbol{\upsilon}_{\boldsymbol{m}}=\frac{1}{T\sqrt{a}}
$$

On a alors : 
$$
\varphi_M = Arcsin\left(\frac{a-1}{a+1}\right) = Arctan(\frac{a-1}{2\sqrt{a}}) \rightarrow a = \frac{1+\sin\varphi_M}{1-\sin\varphi_M}
$$

Et GdB $(\omega_M)$  = 20 log(K) + 10 log(a)

### Avance de phase : Proportionnel Dérivé approché Caractéristiques générales

*Réponse fréquentielle*

**Ici K = 1 : il faut donc translater le gain de 20 log K.**

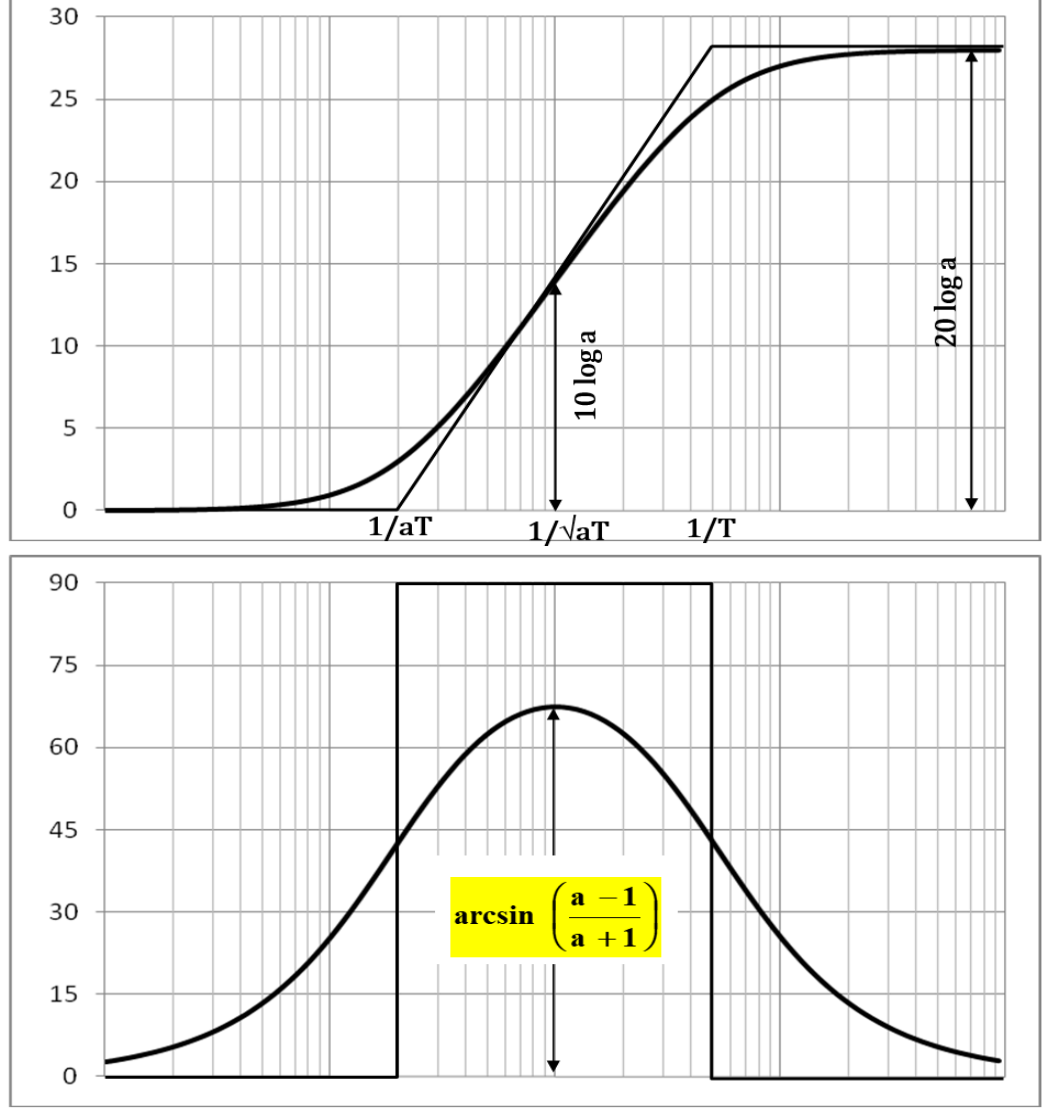

Correcteur  $\rightarrow$  Conserver un gain fixé (K)

 $\rightarrow$  Déformation de la phase autour d'une pulsation donnée.

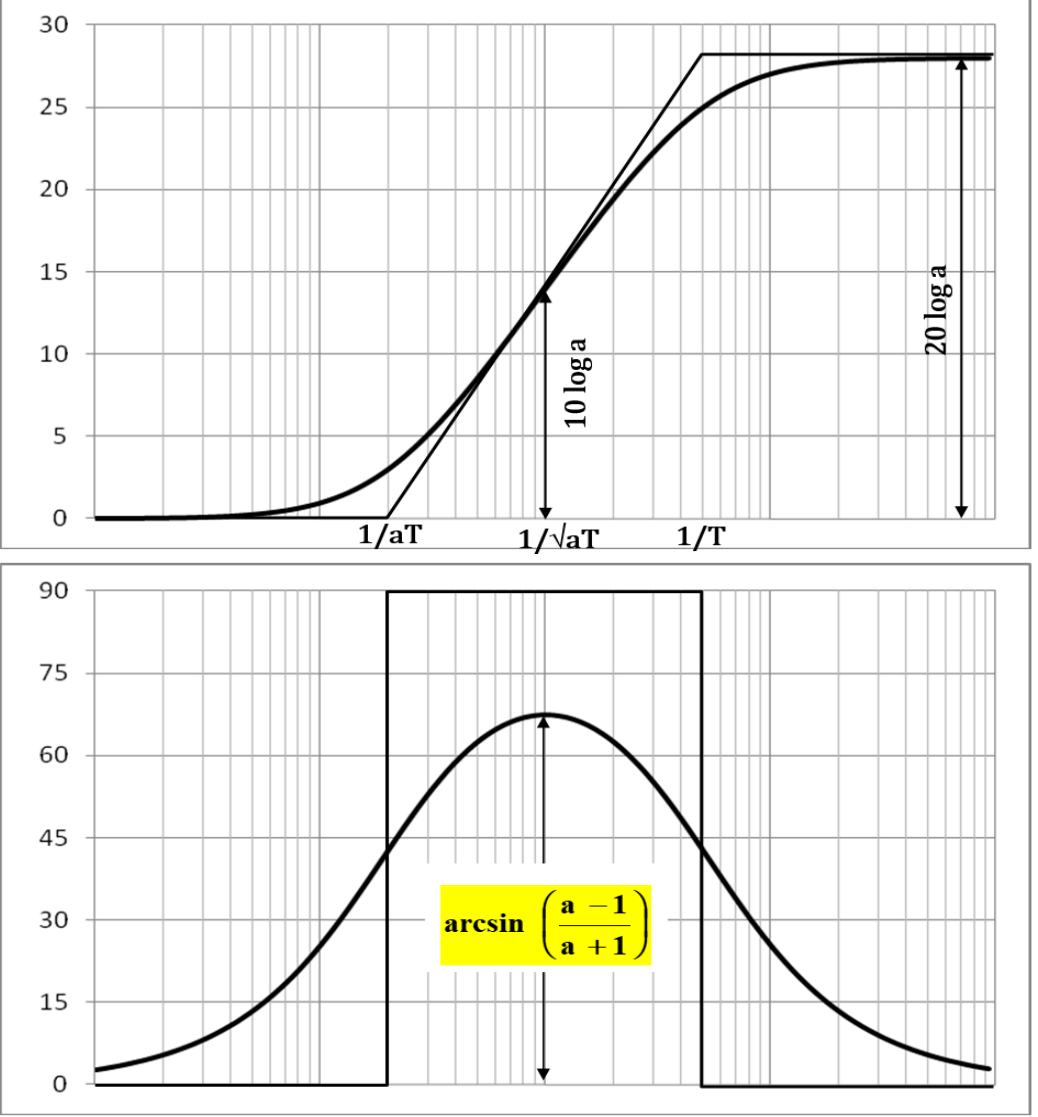

*Elimination du Pôle dominant*

1) Erreur statique  $\rightarrow$  K

2) a.T  $\rightarrow$  Eliminer la plus grande constante de temps (pôle dominant)

3) a  $\rightarrow$  M $\varphi$  là où elle est nécessaire (ajustements par itérations)

*Placement du correcteur par étapes (compromis)*

**Optimisation de la pulsation critique**

1) Détermination de la zone de fréquence  $\rightarrow$  pulsation critique

2) Choix de  $\varphi_M$  tq marge de stabilité au voisinage pulsation critique  $\omega_c$  de la BO corrigée

3) 
$$
\boldsymbol{a} = \frac{1+\sin \varphi_M}{1-\sin \varphi_M}
$$
 puis  $\boldsymbol{T} = \frac{1}{\omega_c \sqrt{a}}$ 

4) K  $\rightarrow$  Compenser le réhaussement du GdB de 20 log(a)

*Placement du correcteur par étapes (compromis)*

**Erreur imposée ainsi que la marge à 45° (par exemple…)**

- 1) Erreur imposée  $\rightarrow$  K
- 2) Calcul M $\varphi$  du système partiellement corrigé par K
- 3) Choix  $\rightarrow$   $\varphi_{M}$  (supérieure à ce qui est nécessaire pour avoir 45° de marge)  $\rightarrow$   $\bm{a} =$  $1+sin \varphi_M$  $1$ −sin  $\varphi_M$

4) ω<sub>a</sub> tq GdB = -10 log(a) (=valeur du gain à φ<sub>M</sub>) + Vérification (Mφ + φ<sub>M</sub>) ≈ 45° *Si ce n'est pas le cas on recommence en choisissant un autre*

5)  $T = \frac{1}{\sqrt{2}}$  $\boldsymbol{\omega_a\sqrt{a}}$ 

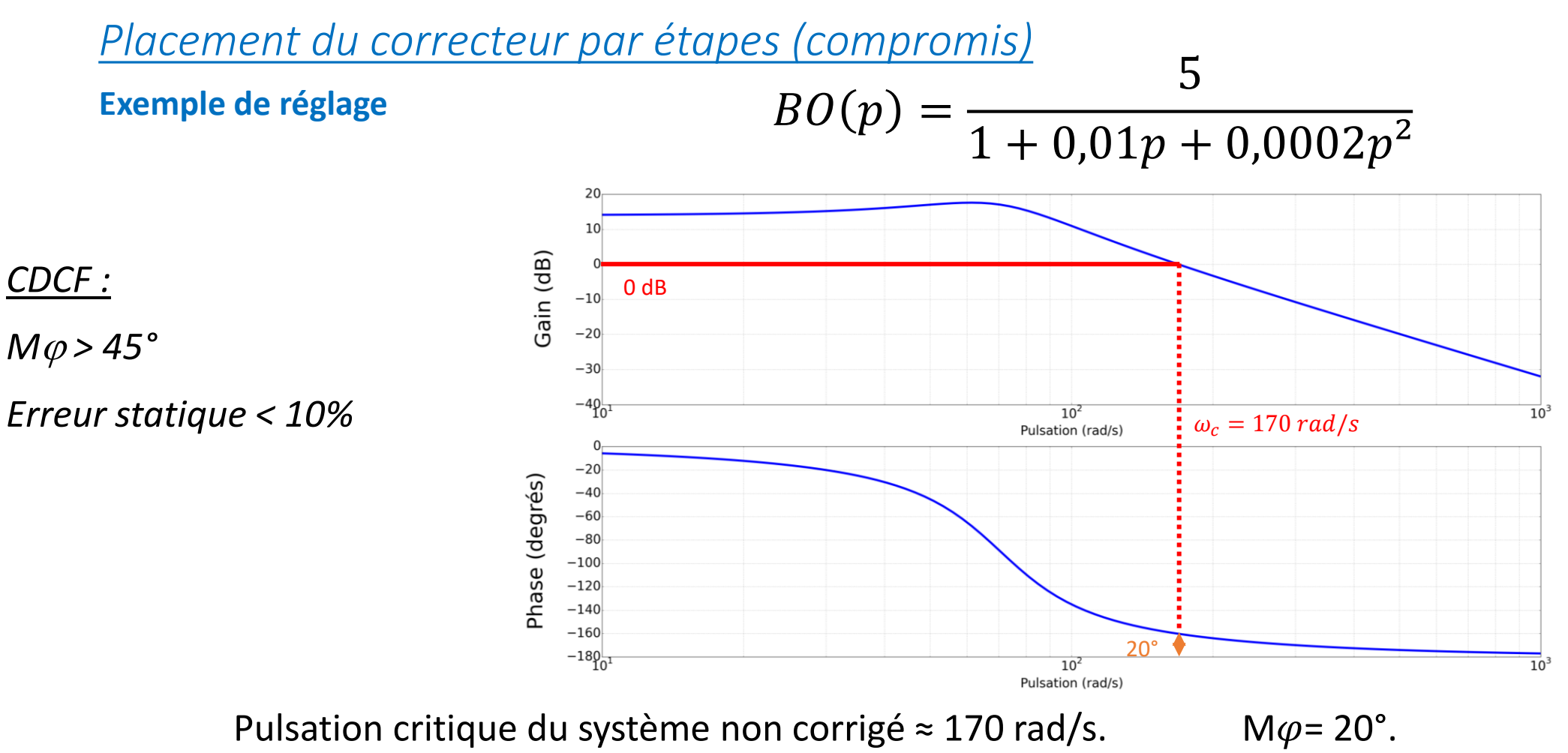

*Placement du correcteur par étapes (compromis)*

**Exemple de réglage**

Correcteur PI  $\rightarrow$  Nuirait à la rapidité (abaissement de la pulsation critique) + Erreur statique  $\neq 0$ 

 $\rightarrow$  Correcteur à Avance de Phase  $\rightarrow$  Augmenter la pulsation critique + la marge de phase

$$
C(p) = K \frac{1 + aTp}{1 + Tp}
$$

*Placement du correcteur par étapes (compromis)*

**Exemple de réglage**

$$
Précision \rightarrow \frac{1}{1+5.K} < 0,1 \rightarrow K > 1,8
$$

*CDCF :*

 $M\varphi > 45^\circ$ 

*Erreur statique < 10%*

Pulsation critique = 220 rad/s MAIS M $\varphi$ = 15°  $\rightarrow$  relever la phase d'au moins 30°

*Choix* → *Relever de 40° au voisinage de la pulsation critique du système partiellement corrigé*

*Placement du correcteur par étapes (compromis)*

**Exemple de réglage**

$$
\varphi_M = 40^\circ \to a = \frac{1 + \sin \varphi_M}{1 - \sin \varphi_M} \to a = 4, 6
$$

$$
\omega_c' = 220 = \frac{1}{T\sqrt{a}} \to T = 0,002 \text{ (s)}
$$

$$
C(p) = 1.8 \frac{1 + 0.0098p}{1 + 0.002p}
$$

*Placement du correcteur par étapes (compromis)*

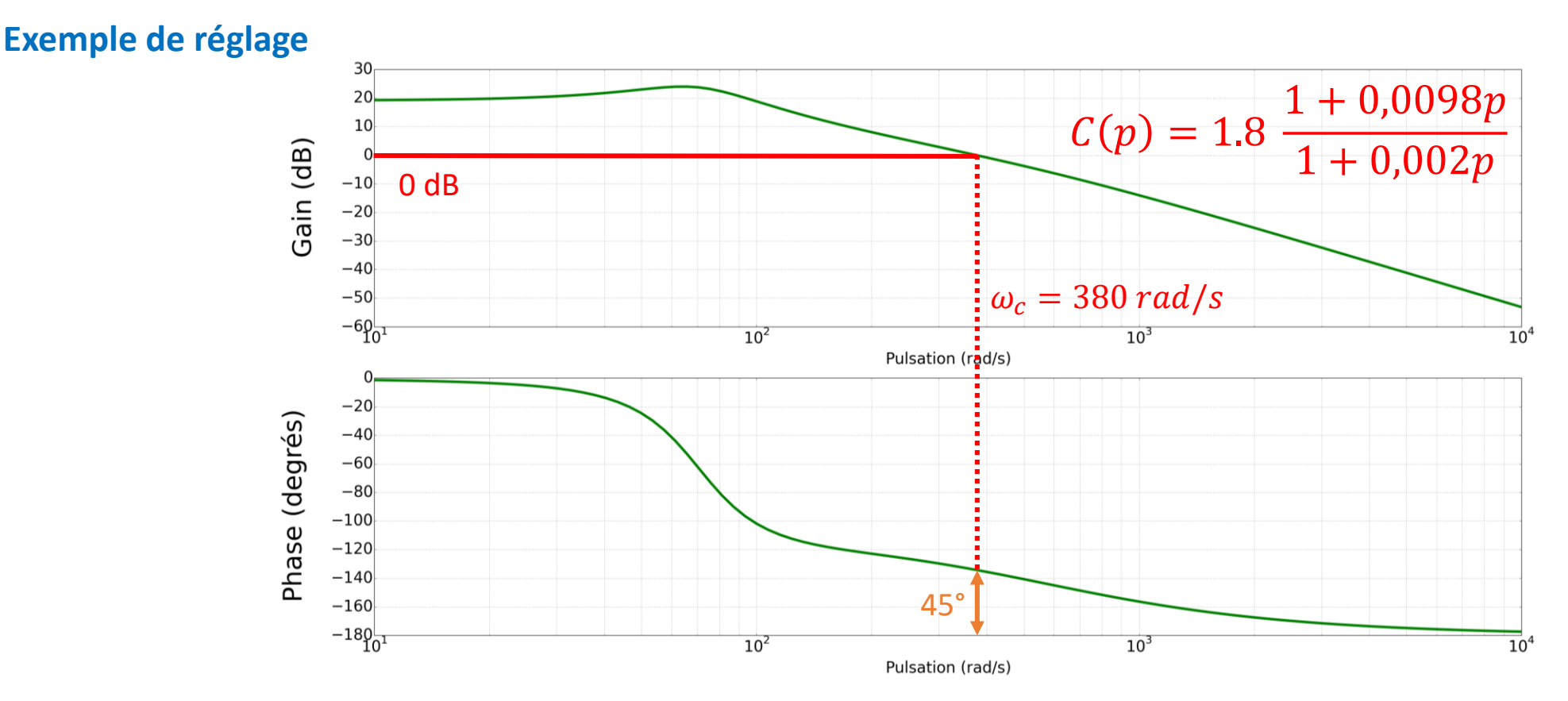

Pulsation critique du système corrigé = 380 rad/s et M $\varphi$ = 45°

### PI imparfait : Correcteur à retard de phase (pour info) Caractéristiques générales

*Fonction de transfert*

$$
C(p) = K \frac{1+Tp}{1+aTp} \quad a > 1
$$

En général a < 10 de façon à ne pas trop ralentir le système en imposant un nouveau pôle dominant.

Mode d'action :

- **Agit aux basses fréquences + élimine les bruits de fond**
- **Réduit l'erreur statique sans l'annuler**
- **Peut permettre de stabiliser le système en abaissant localement le gain (ce qui augmente la marge de phase mais réduit la pulsation critique)**
- **Déstabilise et ralentit le système si mal placé**

*Intérêt*

## Caractéristiques générales PI imparfait : Correcteur à retard de phase (pour info)

Correcteur  $\rightarrow$  effet voisin du PI tout en étant moins « déstabilisateur »

Correcteur  $\rightarrow$  en amont de la pulsation critique de la BO non corrigé

**En l'associant à un correcteur à avance de phase** → **« pseudo PID »**

### Caractéristiques générales PI imparfait : Correcteur à retard de phase (pour info)

*Réponse fréquentielle*

Le retard de phase est maximum pour :  $\omega_M =$ 1  $T\sqrt{a}$ 

On a alors :

$$
\varphi_M = \arcsin\left(\frac{1-a}{1+a}\right) = \arctan\left(\frac{1-a}{2\sqrt{a}}\right) \to a = \frac{1-\sin\varphi_M}{1+\sin\varphi_M}
$$

 $GdB(\omega_M) = 20 log(K) - 10 log(a)$ 

# PI imparfait : Correcteur à retard de phase (pour info)

### Caractéristiques générales *Réponse fréquentielle*

**Ici K = 1. Il faut donc translater le gain de 20 log K.**

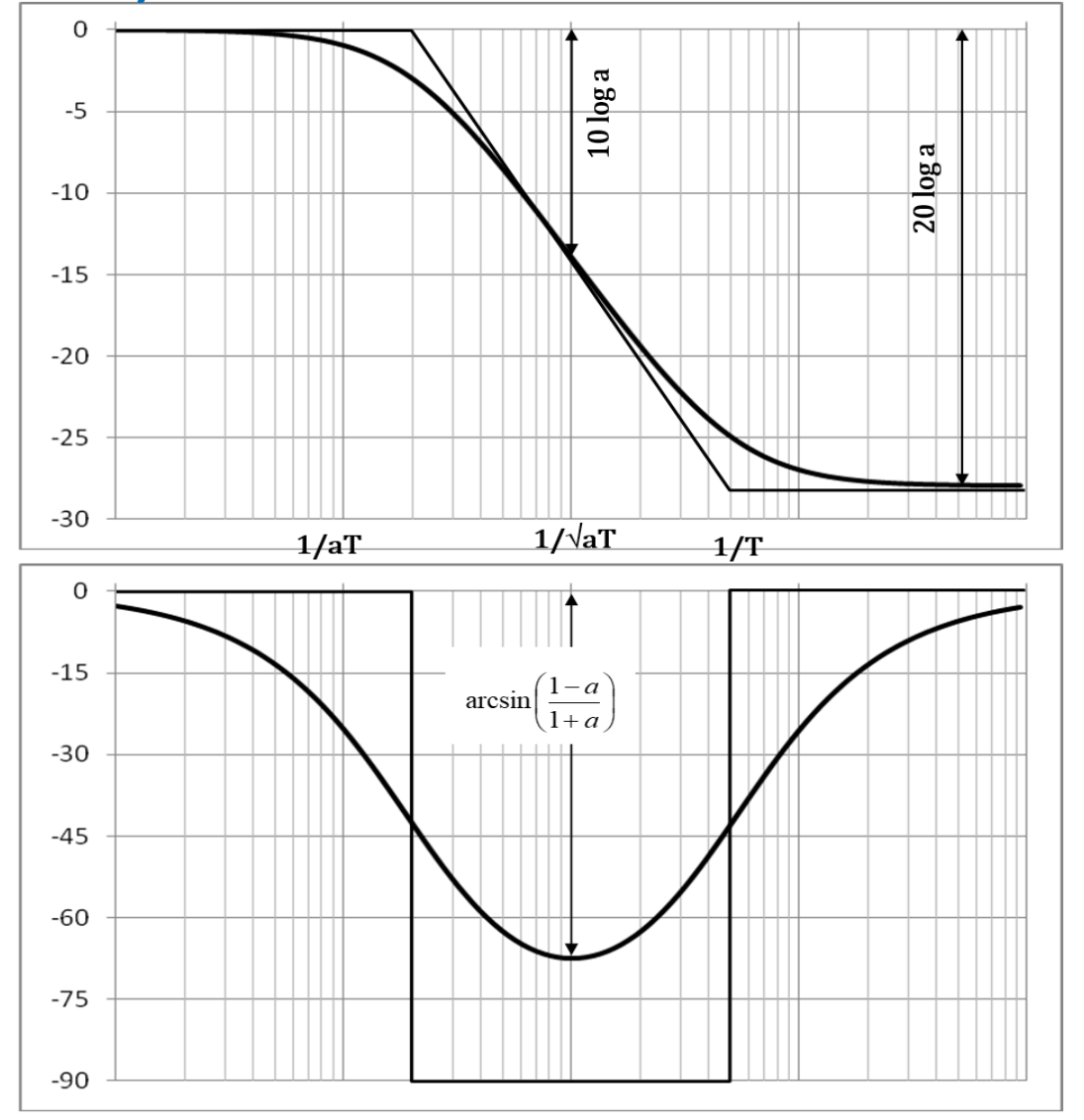

## Le correcteur à tout faire : le PID (pour info – Hors Programme) Caractéristiques générales

*Fonction de transfert*

**PID parallèle et Mixte = P + I + D et P x (D + I + 1) ou PI + PD …**

$$
K_p \left( 1 + \frac{1}{T_i p} + T_d p \right) = K_p \left( \frac{1 + T_i p + T_i T_d p^2}{T_i p} \right)
$$
\n
$$
F_p \left( 1 + T_d p \right) = K_p \left( \frac{1 + (T_i + T_d) p + T_i T_d p^2}{T_i p} \right)
$$
\n
$$
K_p \frac{1 + T_i p}{T_i p} \left( 1 + T_d p \right) = K_p \left( \frac{1 + (T_i + T_d) p + T_i T_d p^2}{T_i p} \right)
$$
\n
$$
K_p \left( \frac{1}{T_i p} \right)
$$
\n
$$
K_p \left( \frac{1}{T_i p} \right)
$$
\n
$$
K_p \left( \frac{1}{T_i p} \right)
$$

# Caractéristiques générales Le correcteur à tout faire : le PID (pour info – Hors Programme)

*Fonction de transfert*

Mode d'action :

- **Il agit à toutes les fréquences**
- **Il annule l'erreur statique**
- **Il est stabilisant**
- **Il augmente la rapidité**

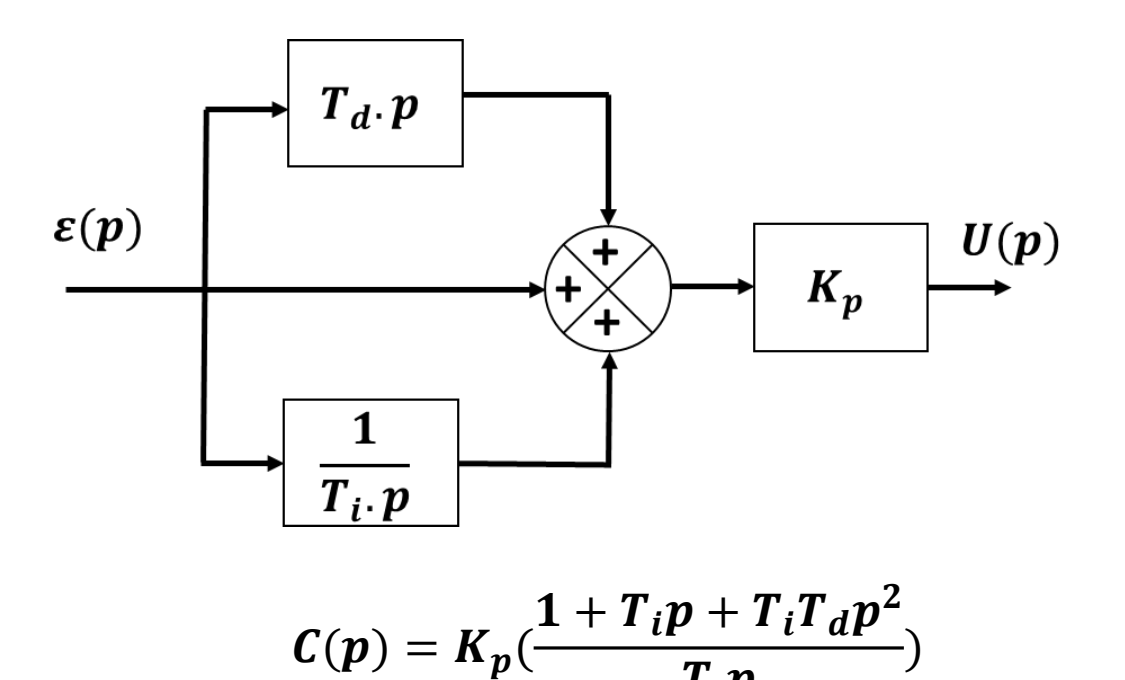

 $T_i p$ 

### Le correcteur à tout faire : le PID (pour info – Hors Programme) Caractéristiques générales 30

*Réponse fréquentielle*

**Cas du PID Parallèle classique**

**Ici K = 1 : il faudra translater le gain de 20 log K**

Inconvénient (correcteurs dérivés) :

Gain infini aux hautes fréquences :

- $\rightarrow$  Amplification des parasites
- $\rightarrow$  Oscillations au début du régime transitoire

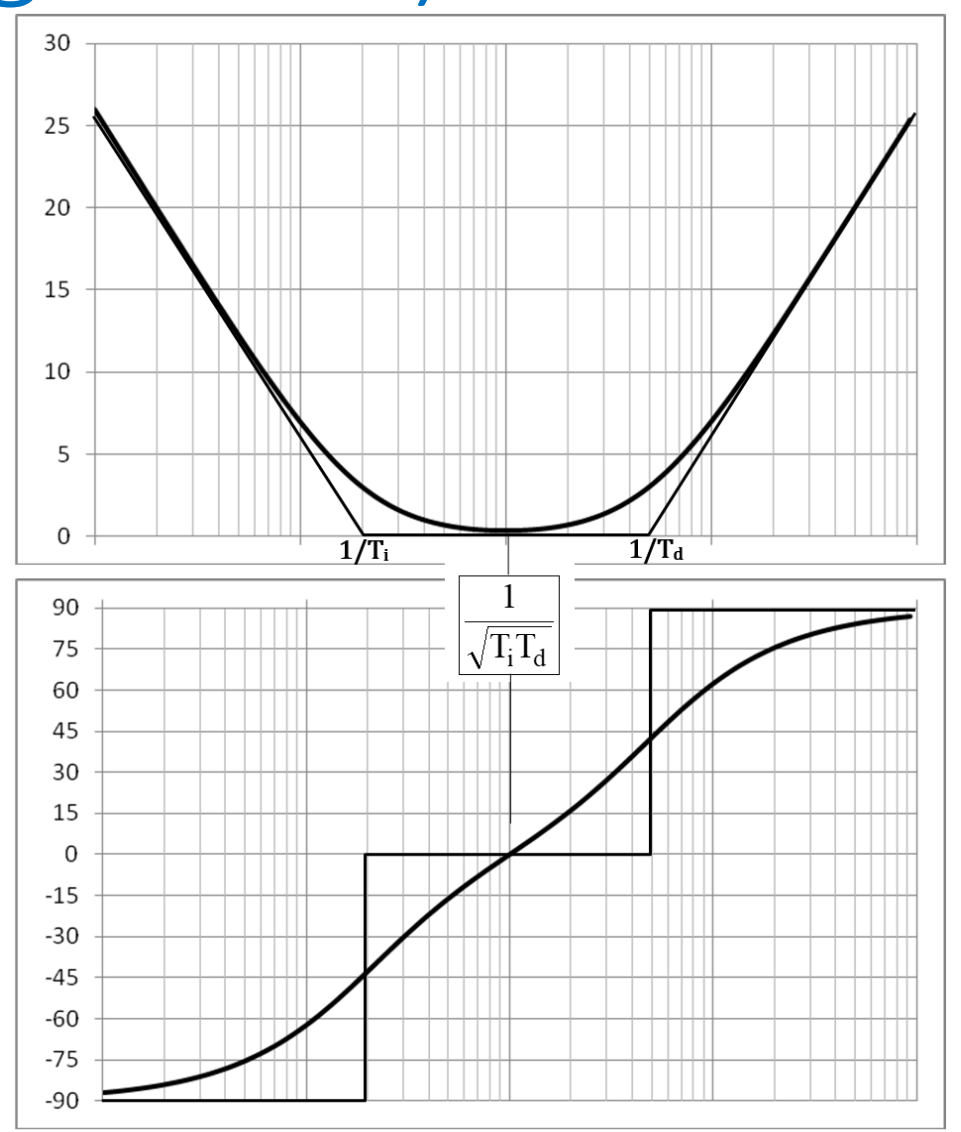
## Caractéristiques générales Le correcteur à tout faire : le PID (pour info – Hors Programme)

*Réponse fréquentielle*

**Cas du PID approché Avance - Retard**

**Ici K = 1 : il faudra translater le gain de 20 log K**

Remarque : Correcteur  $\rightarrow$  pas « symétrique »

 $\rightarrow$  valeurs de a  $\neq$  dans les correcteurs à avance et retard de phase

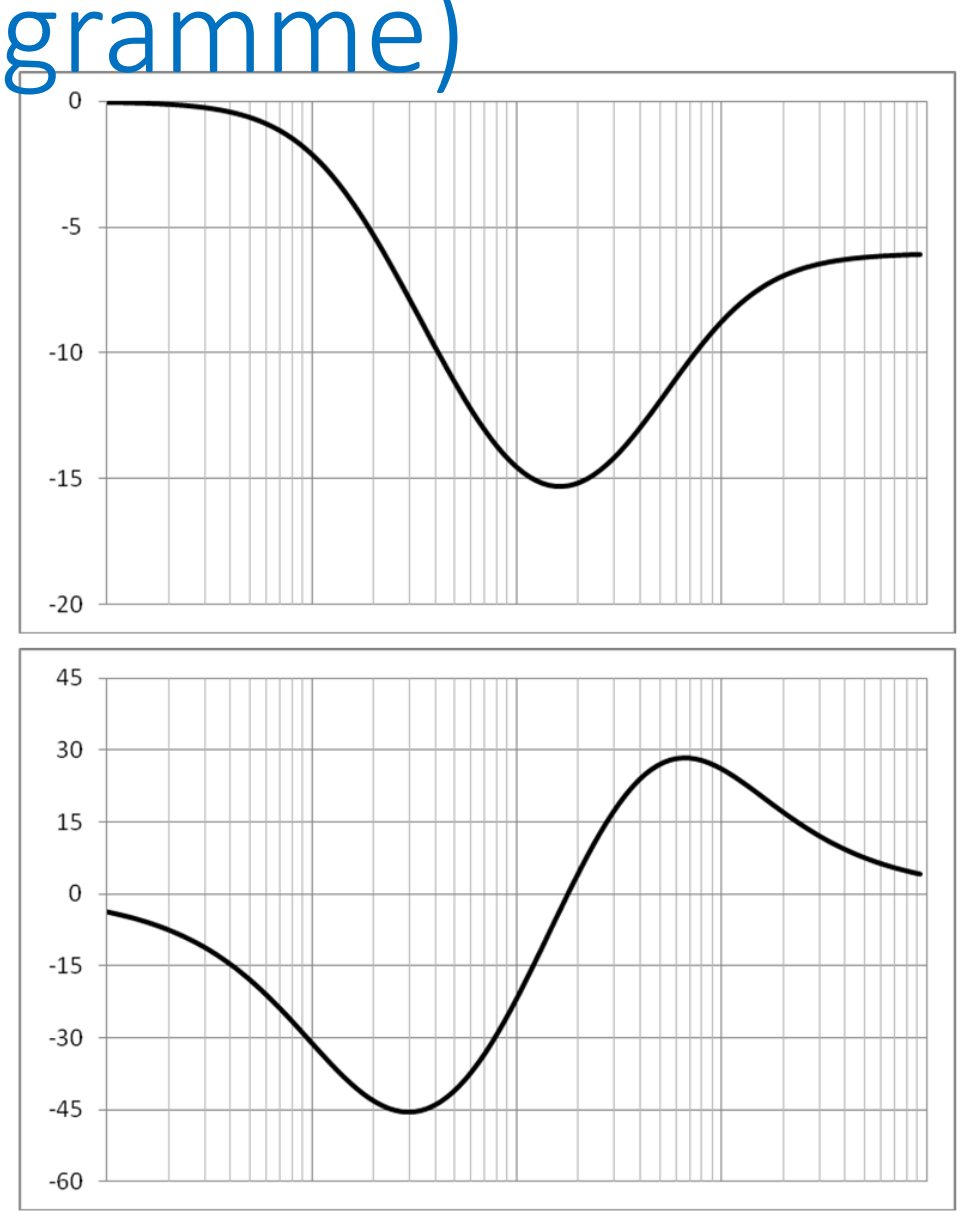

## A\_ROUX Lycée Michelet VANVES Caractéristiques générales Le correcteur à tout faire : le PID (pour info – Hors Programme)

*Réglage du correcteur*

**Avec ce que nous savons faire (réglage en cascade)**

1) Dans tous les cas : on règle les correcteurs **l'un après l'autre** (P → … → PD)

**2) Gain statique imposé par l'erreur**

3) Etape par étape en corrigeant partiellement la FTBO au fur et à mesure

4) Réglage par compensation (quand c'est possible)

## Résumé des critères du CdCF à respecter

## **CdCF :**

- **La stabilité :** M (le plus souvent > 45° calculée sur la **BO**)
- **La précision :** Erreur tolérée en **BF** (statique ou traînage, exprimée en % de l'entrée → Calcul (**Tableau des écarts**) → K<sub>BO</sub> + Classe de la BO)
- **La rapidité :** Temps de réponse en **BF** (en général à 5%)